### Semestereinführung **Master Berufliche Bildung Integriert**

### Herzlich Willkommen!!!

Technische Universität München

TUM School of Education

München, 17. Oktober 2016

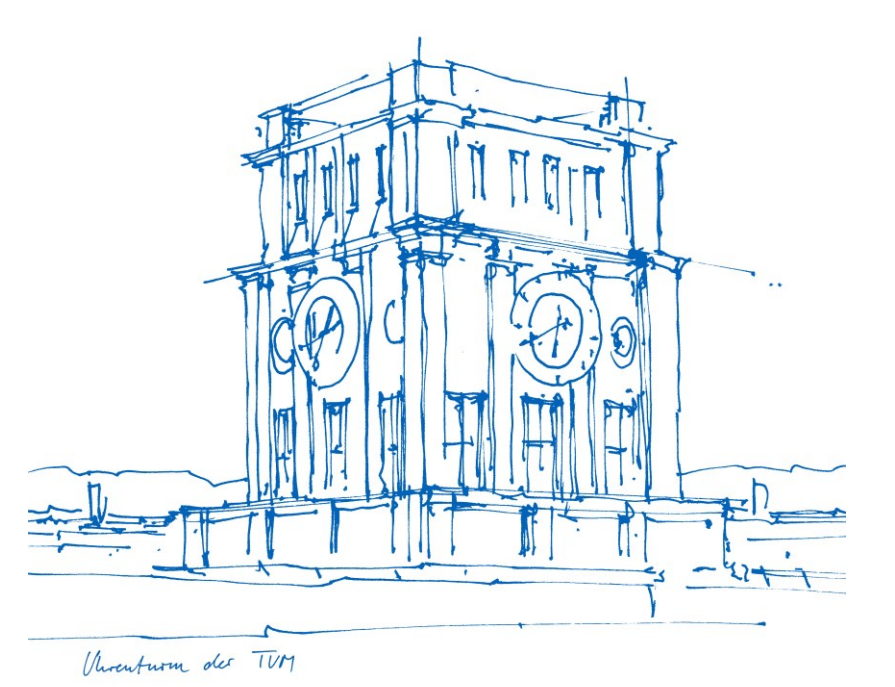

# Agenda

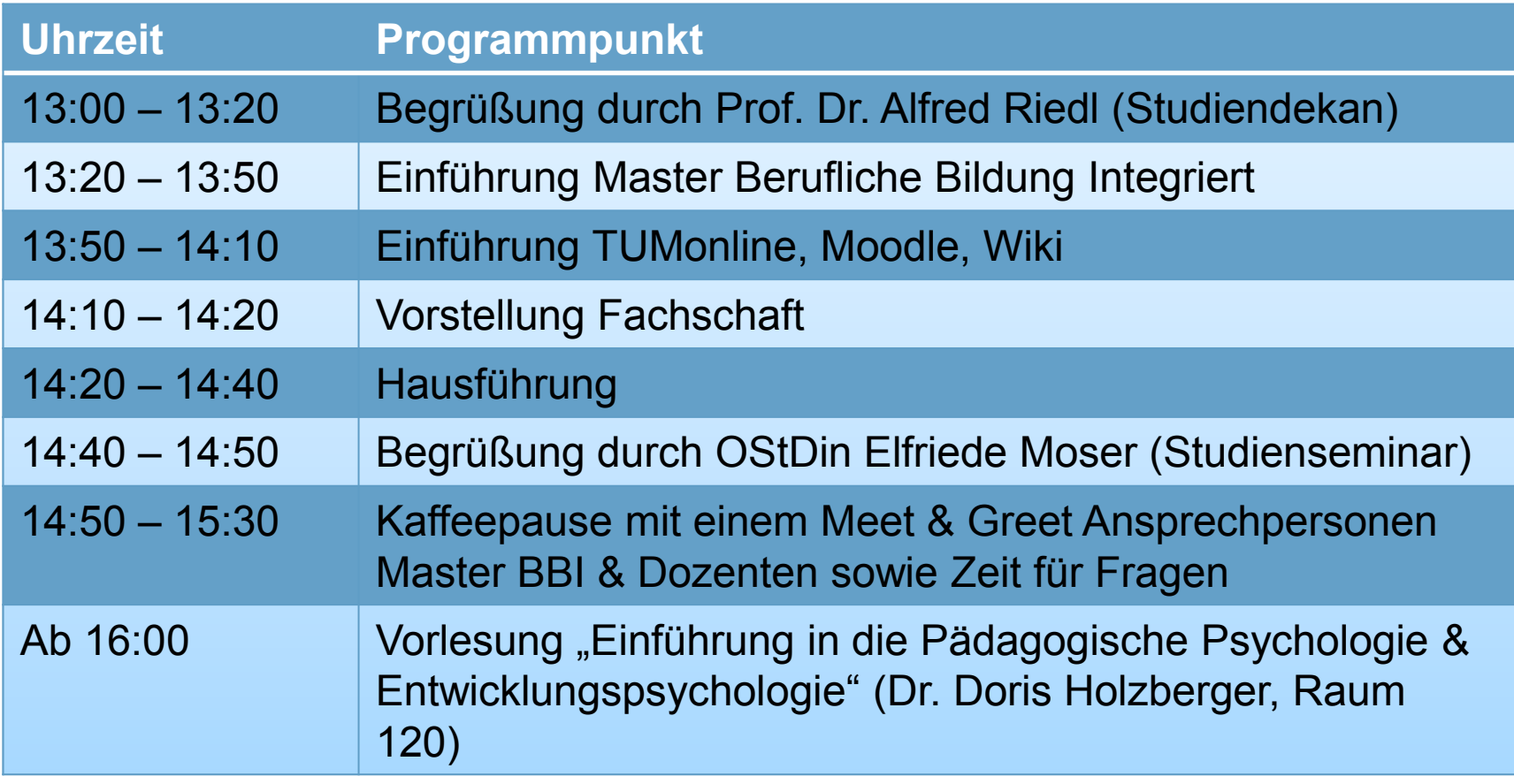

TLM

### Begrüßung **Studiendekan** Prof. Dr. Alfred Riedl

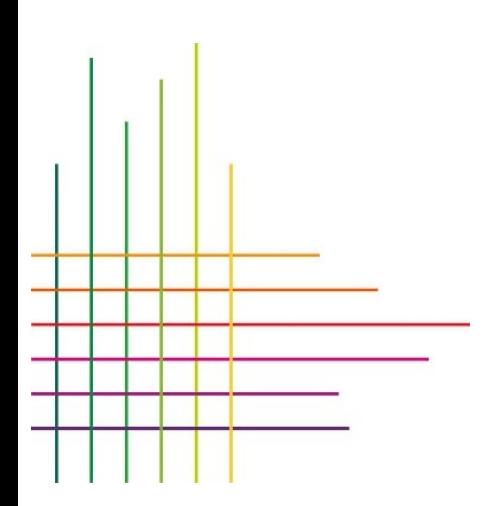

### Ш Modulübersicht Master Berufliche Bildung Integriert

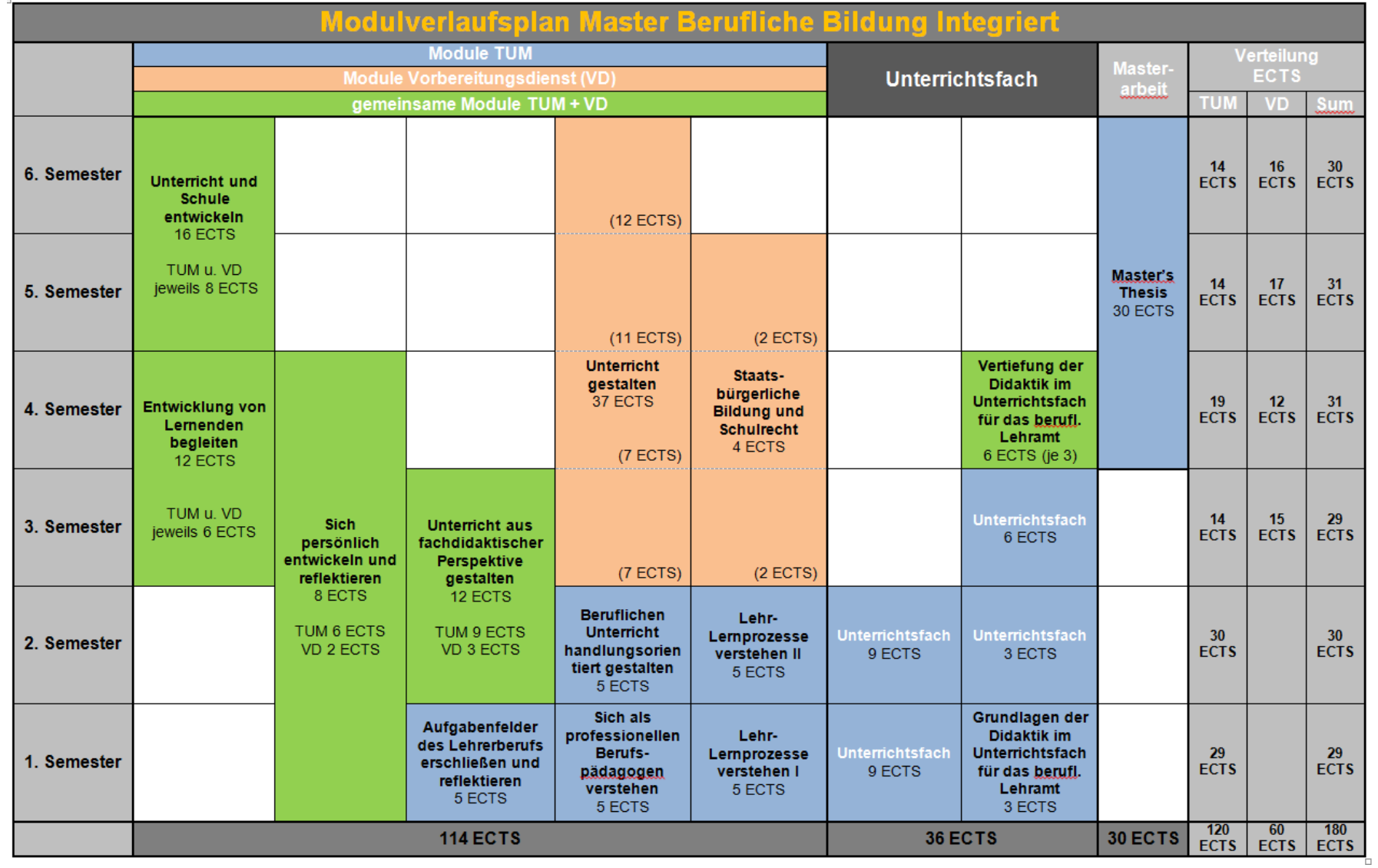

### Stundenplan mit Mathematik

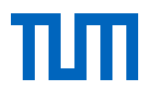

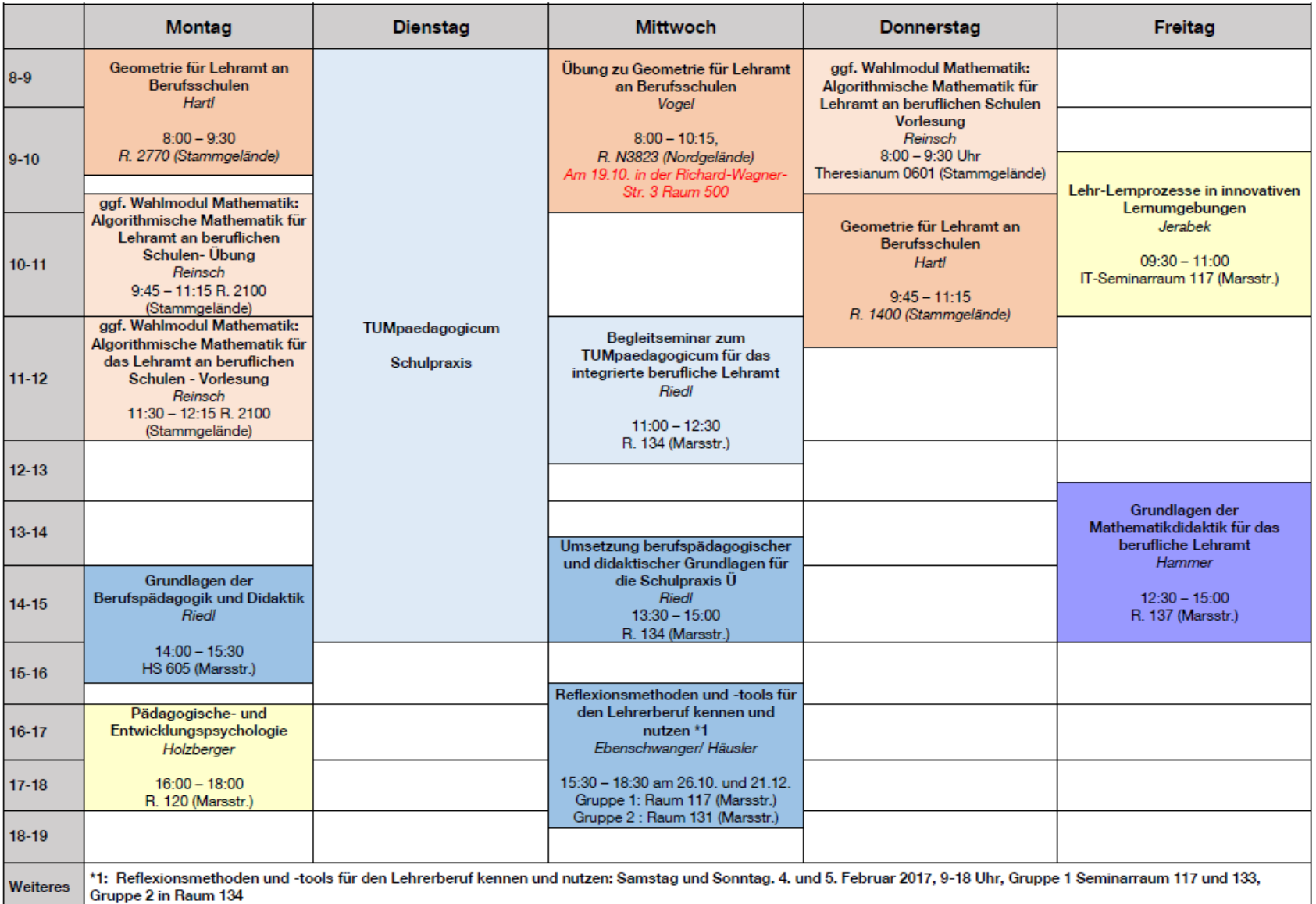

### Stundenplan mit Physik

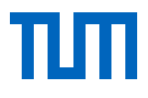

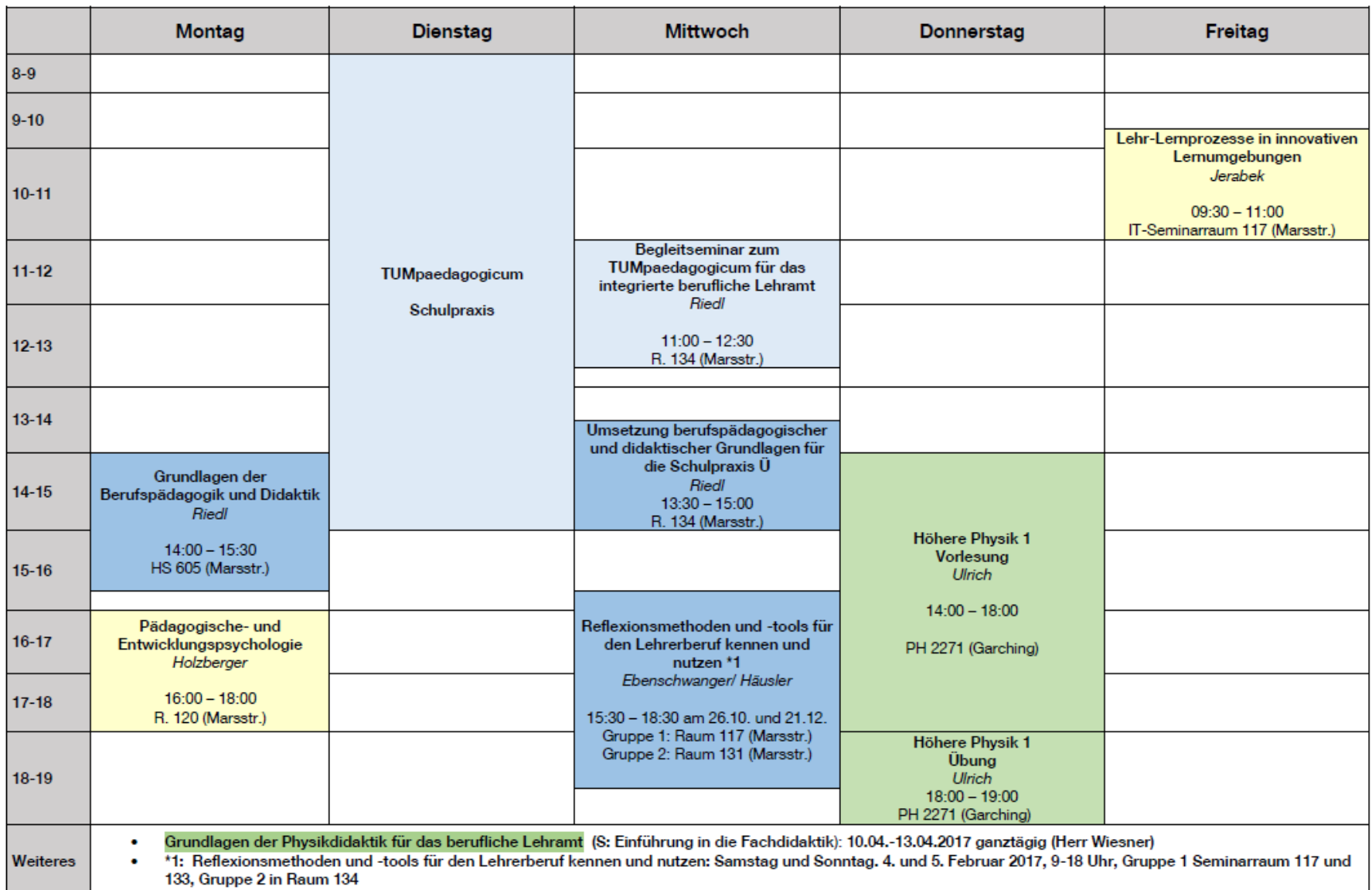

# Begleitforschung Master Berufliche Bildung Integriert

Empirische Ergebnisse zu …

- Kompetenzentwicklung der Studierenden
- Studienbedingungen / Lernbedingungen
- Theorie-Praxis-Verzahnung (curriculare Abstimmung TUM / Studienseminar)

Erhebungsverfahren

• Befragungen, Fragebogen und Tests, Reflexionsgespräche, …

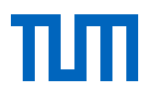

### Einführung Master Berufliche Bildung Integriert

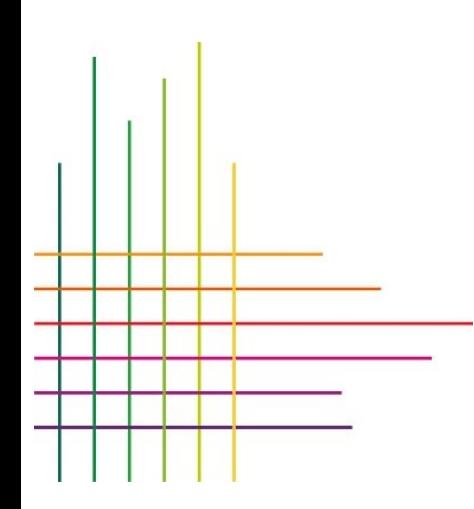

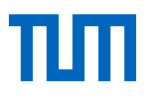

### Ansprechpersonen Master Berufliche Bildung Integriert - Team

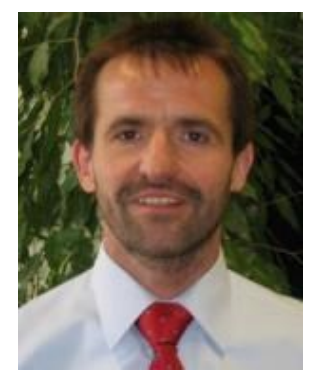

Prof. Dr. Alfred Riedl Studiendekan Lehramt Berufliche Bildung [riedl@tum.de](mailto:riedl@tum.de)

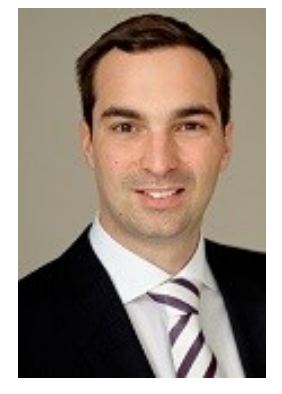

Dr. Christoph Schindler Projektkoordinator [christoph.schindler@tum.de](mailto:Christoph.schindler@tum.de)

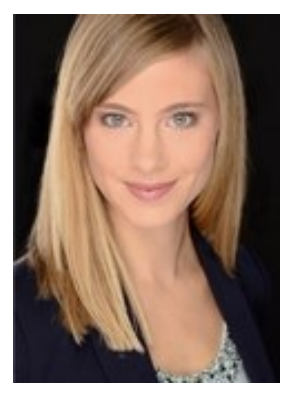

Janina Häusler Studiengangsmanagement Ansprechpartnerin TUMpaedagogicum [janina.haeusler@tum.de](mailto:janina.haeusler@tum.de)

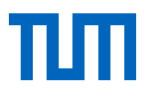

### Ansprechpersonen Master Berufliche Bildung Integriert - Studienangelegenheiten

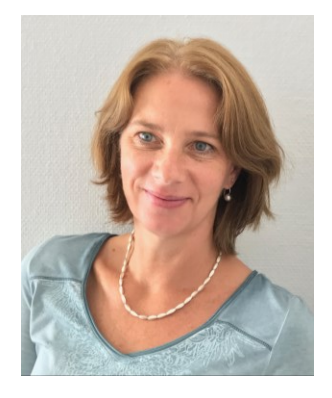

Ruth Weidinger **Studienberatung** [studienkoordination@](mailto:studienkoordination@edu.tum.de) [edu.tum.de](mailto:studienkoordination@edu.tum.de)

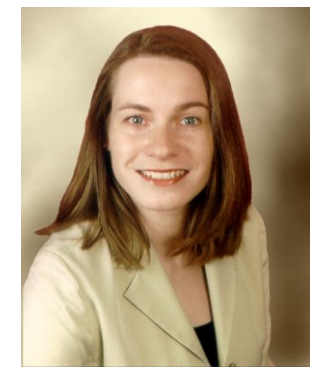

Monika Hanser Studienkoordination [studienkoordination@](mailto:studienkoordination@edu.tum.de) [edu.tum.de](mailto:studienkoordination@edu.tum.de)

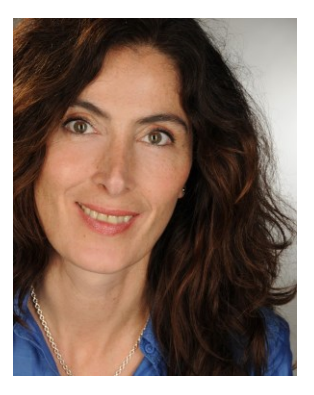

Helen Wermuth Prüfungsverwaltung [pruefungsverwaltung@](mailto:pruefungsverwaltung@edu.tum.de) [edu.tum.de](mailto:pruefungsverwaltung@edu.tum.de)

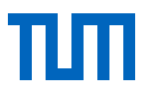

### Ansprechpersonen Master Berufliche Bildung Integriert - Begleitforschung

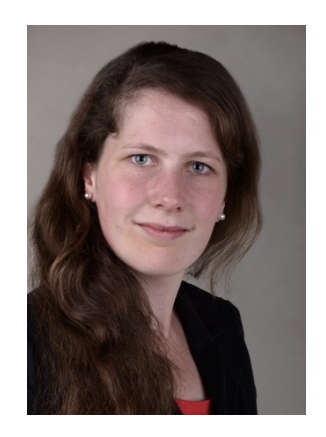

Katharina Hoppe [katharina.hoppe@tum.de](mailto:–katharina.hoppe@edu.tum.de)

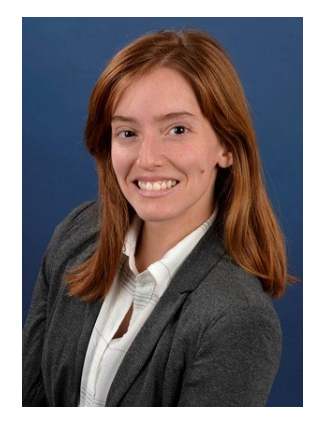

Adriana Zaragoza [adriana.zaragoza@tum.de](mailto:studienkoordination@edu.tum.de)

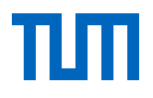

### Ansprechpersonen bei allgemeinen Fragen rund um das Studium

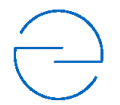

### **TUM School of Education**

Website: [http://www.edu.tum.de/studium/s](http://www.edu.tum.de/studium/studiengaenge/master-berufliche-bildung-integriert-fuer-ingenieure-ingenieurwissenschaften/) [tudiengaenge/master-berufliche](http://www.edu.tum.de/studium/studiengaenge/master-berufliche-bildung-integriert-fuer-ingenieure-ingenieurwissenschaften/)[bildung-integriert-fuer](http://www.edu.tum.de/studium/studiengaenge/master-berufliche-bildung-integriert-fuer-ingenieure-ingenieurwissenschaften/)[ingenieure](http://www.edu.tum.de/studium/studiengaenge/master-berufliche-bildung-integriert-fuer-ingenieure-ingenieurwissenschaften/)[ingenieurwissenschaften/](http://www.edu.tum.de/studium/studiengaenge/master-berufliche-bildung-integriert-fuer-ingenieure-ingenieurwissenschaften/)

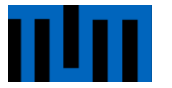

### **Studenten Service Zentrum**

E-Mail: [studium@tum.de](mailto:studium@tum.de) Website: [https://www.tum.de/studium/stud](https://www.tum.de/studium/studenten-service-zentrum/) [enten-service-zentrum/](https://www.tum.de/studium/studenten-service-zentrum/)

## TШ

### Lehrende Master Berufliche Bildung Integriert - EDU

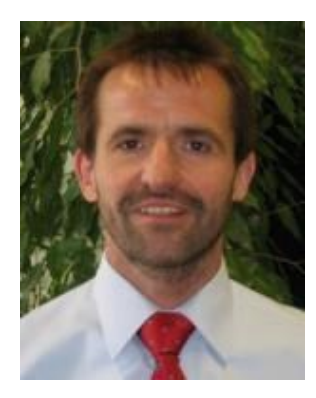

Prof. Dr. Alfred Riedl

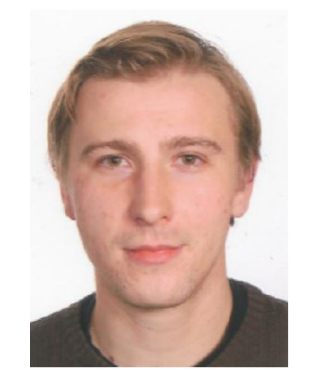

**Christian Schrall** 

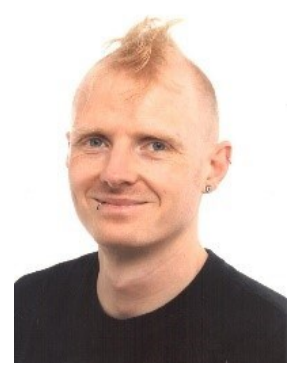

Thomas Binder

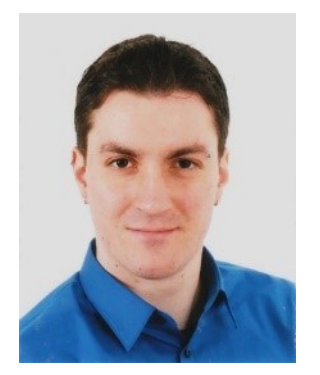

Daniel Kugelmann

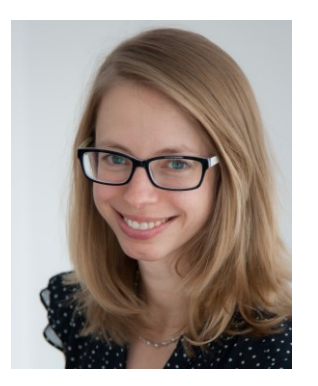

Dr. Doris Holzberger

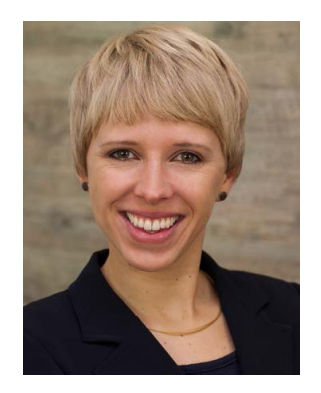

Dr. Sabine **Hammer** 

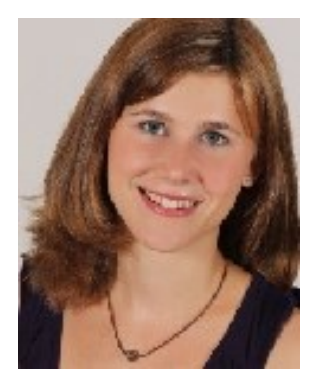

**Martina** Jerabek

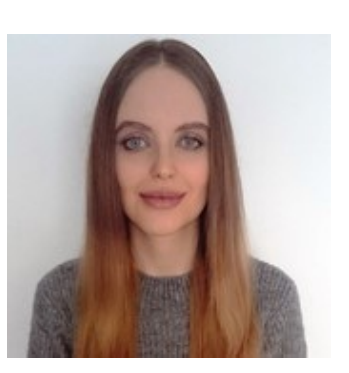

Petra Ebenschwanger

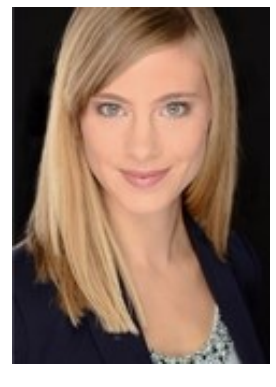

Janina Häusler

### TUM - Standorte

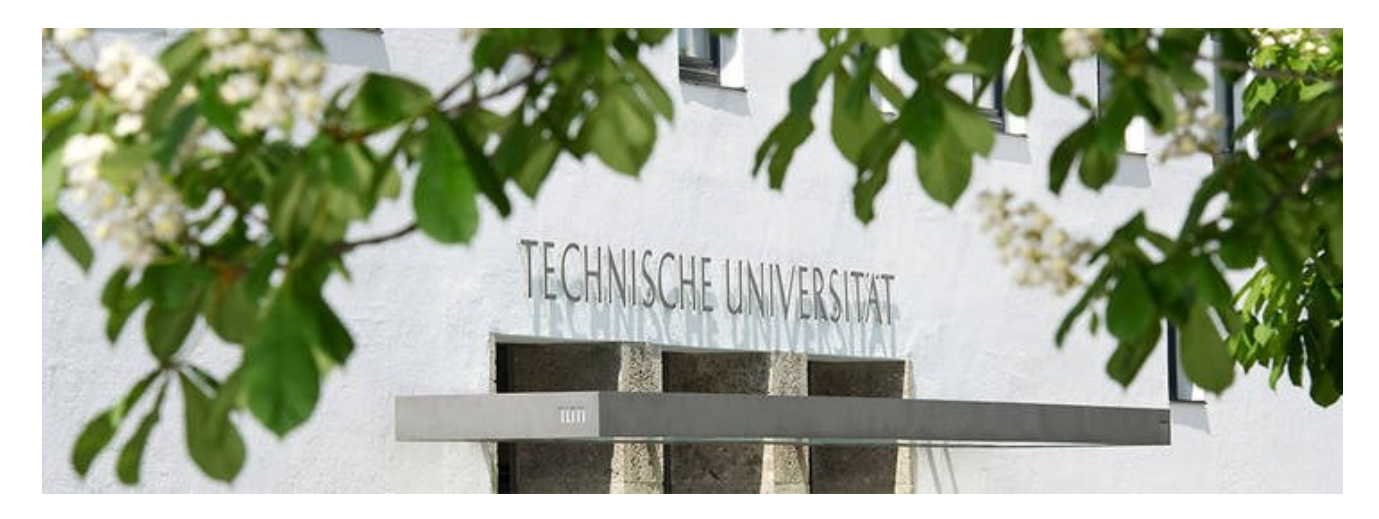

Innenstadt:

Arcisstraße 21 – Stammgelände (Bibliothek, Validierungsstation,…) Marsstraße 20-22 – TUM School of Education

Garching Forschungszentrum (Boltzmannstraße 15, 85748 Garching): Fakultät für Mathematik Department für Physik Anschluss: U-Bahn U6 (ab Hauptbahnhof ca. 30-45 Minuten)

# TUM – Standorte Innenstadt

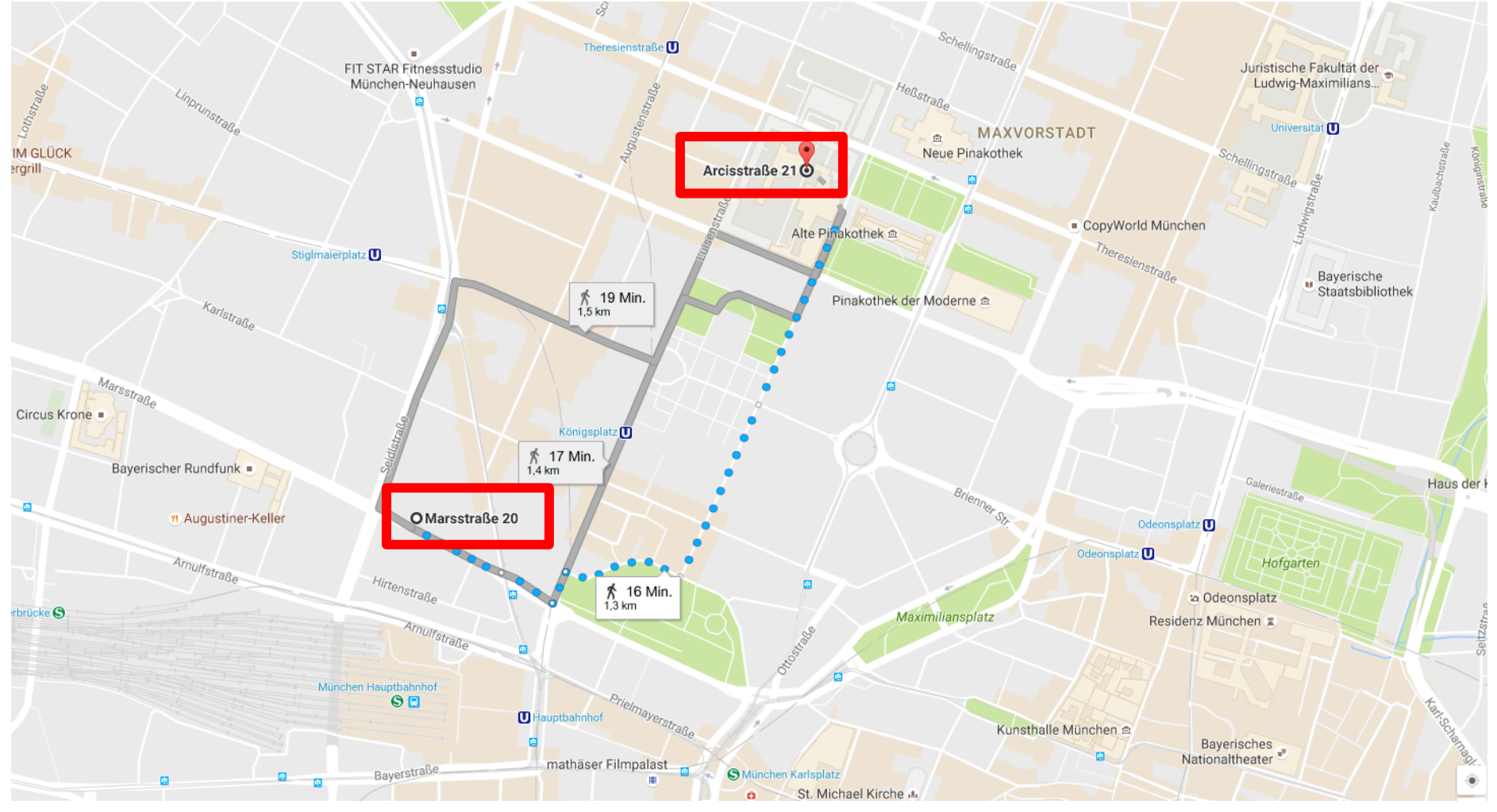

 $\rightarrow$  https://portal.mytum.de/campus/roomfinder

### TUM – Standort Garching

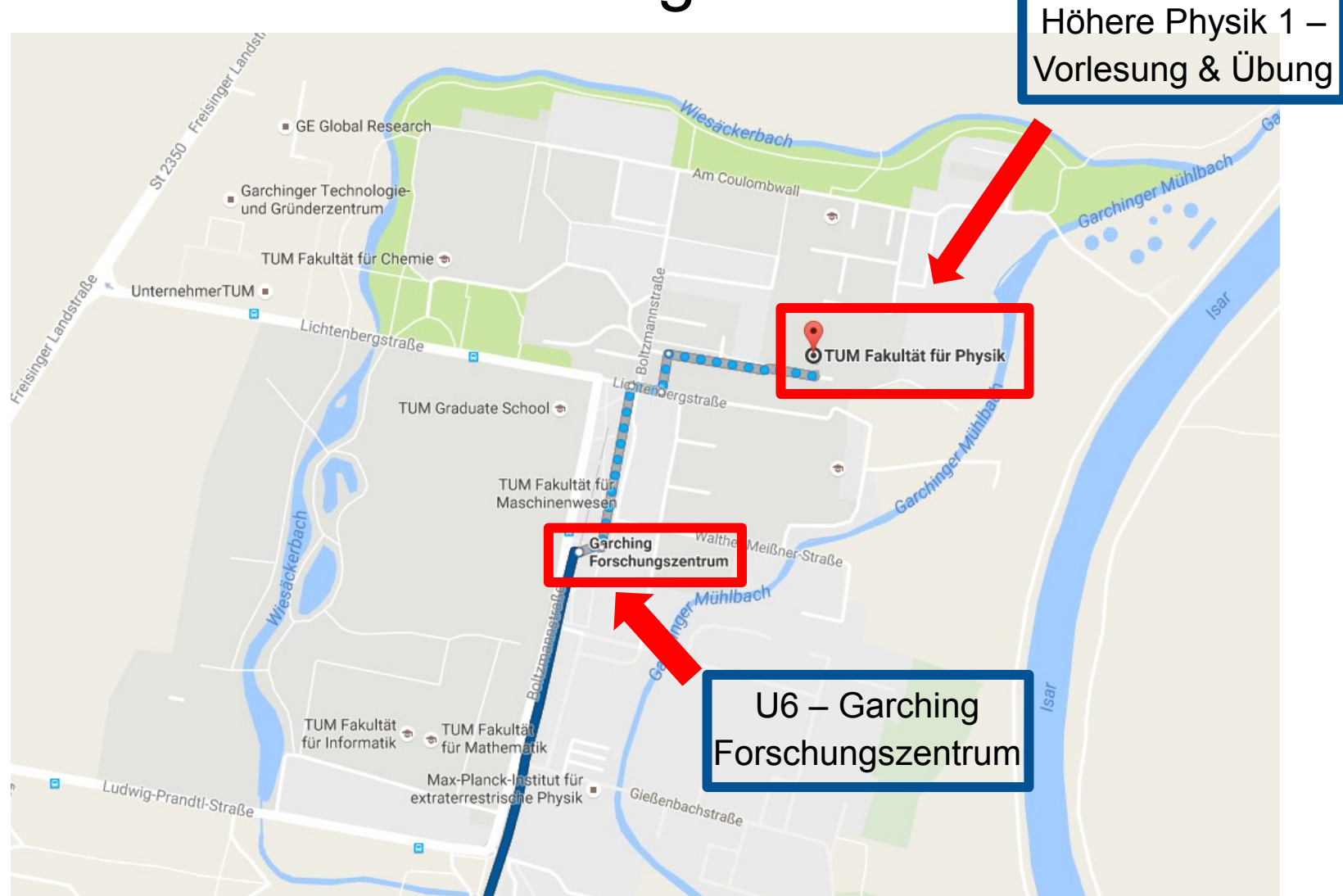

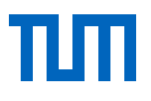

### Allgemeines zum Studium Master Berufliche Bildung Integriert

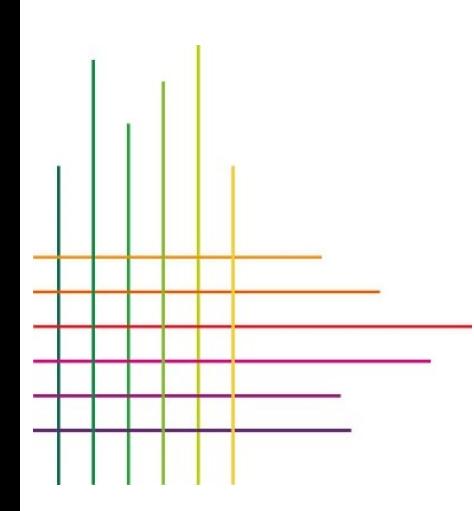

### Allgemeines

Pflicht der Kenntnis der **APSO** (Allgemeine Prüfungs- und Studienordnung) und der **FPSO** (Fachprüfungsordnung)

[http://www.edu.tum.de/studium/studiengaenge/master-berufliche](http://www.edu.tum.de/studium/studiengaenge/master-berufliche-bildung-integriert-fuer-ingenieure-ingenieurwissenschaften/apso-fpso-und-modulplaene/)[bildung-integriert-fuer-ingenieure-ingenieurwissenschaften/apso-fpso](http://www.edu.tum.de/studium/studiengaenge/master-berufliche-bildung-integriert-fuer-ingenieure-ingenieurwissenschaften/apso-fpso-und-modulplaene/)[und-modulplaene/](http://www.edu.tum.de/studium/studiengaenge/master-berufliche-bildung-integriert-fuer-ingenieure-ingenieurwissenschaften/apso-fpso-und-modulplaene/)

APSO:

 Enthält allgemeine Regelungen zu Modularisierung, Prüfungen, Prüfungsanmeldung, Anrechnungen, Bewertung von Leistungen, Abschlussarbeiten, Nachteilsausgleich, Schutzfristen, Mängel im Prüfungsverfahren, Täuschung, Wiederholung, Einsicht, Zeugnis, Prüfungsausschuss, Bescheide, etc.

FPSO:

- $\triangleright$  rechtliche Grundlage für Ihren Studiengang
- $\triangleright$  Studienfortschrittskontrolle
- $\triangleright$  Alle relevanten Module und Prüfungen für Ihren Studiengang

## Allgemeines

### **Prüfungen:**

 **Anmeldung** zu Lehrveranstaltungen und zu Prüfungen (auch Wiederholungsprüfungen) über TUMonline (TUMonline-Anleitung  $\rightarrow$  <https://wiki.tum.de/display/docs/Studierende>)

### **Prüfungszeiträume und Notenschluss**:

Prüfungen: ab der letzten Vorlesungswoche plus 2 Wochen, Wiederholungsprüfungen in der letzten Woche vor Vorlesungsbeginn des neuen Semesters

 Im **Krankheitsfall** bei Prüfungen: Lassen Sie sich immer Atteste ausstellen und sammeln Sie diese

### **Wiederholung von Prüfungen**:

- 1. Gesamtmodul ist nicht bestanden: Sie wiederholen die nicht bestandenen Teilprüfungen
- 2. Gesamtmodul ist nach Verrechnung bestanden: in mindestens zweisemestrigen Modulen ist die Wiederholung auch vor Bekanntgabe der verrechneten Modulnote auf Antrag möglich

### Allgemeines

- Überprüfung des **Studienfortschritts** (§ 38 FPSO bzw. § 10 APSO)
- **Bescheide und Leistungsnachweise**
	- Es gibt regelmäßig Semesterbescheide
	- finden Sie zum Ausdrucken in TUMonline
- Bei **Schwierigkeiten im Studienverlauf**
	- Kontakt zur Studienberatung, Kontakt zum Prüfungsausschuss über die Schriftführerin (Ruth Weidinger)
- **Informationsaustausch**
	- $\triangleright$  regelmäßiger Abruf Ihrer "@tum"-Mails
	- aktuelle Informationen finden Sie auf dem EDU-Wiki: <https://studium-edu.wiki.tum.de/>
- **Rückmeldung** (immer bis 15.2. oder 15.8.)

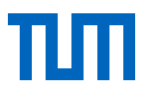

### Einreichung Dokumente Betriebspraktikum

Ein 48-wöchiges Betriebspraktikum, das einschlägig für die gewählte berufliche Fachrichtung ist, muss bis zur Anmeldung zum Vorbereitungsdienst (Referendariat) nachgewiesen werden.

### **Kontakt**:

Sabine Parol Tel.: 089/2186-2301 E-Mail: [sabine.parol\(at\)stmbw.bayern.de](mailto:sabine.parol@stmbw.bayern.de)

Bayerisches Staatsministerium für Bildung und Kultus, Wissenschaft und Kunst

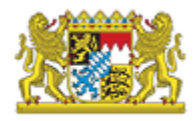

Die Dokumente müssen bei Frau Parol eingereicht werden…

- …in deutscher Sprache (anderssprachige Dokumente übersetzen lassen)
- ... im Original oder in beglaubigter Kopie
- …aus den Dokumenten muss eine Bestätigung der Beschäftigung in Vollzeit hervorgehen
- …die Tätigkeitsbeschreibung muss ausführlich sein

## TUMpaedagogicum

- Morgen E-Mail mit Info an welcher Schule Sie eingeteilt sind & mit Kontaktdaten der Lehrkräfte bzw. Anweisung wann Sie wo sein müssen
- Diese Woche: Einführung in das Praktikum  $\rightarrow$  Start nächste Woche Dienstag 25.10.2016
- Formular auf Homepage zur Bestätigung des Praktikums  $\rightarrow$  Ausfüllen & Unterschreiben lassen von betreuender Lehrkraft & Schulleitung
- Weitere Informationen folgen im Seminar  $\odot$

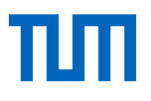

### Einführung TUMonline, Moodle, Wiki

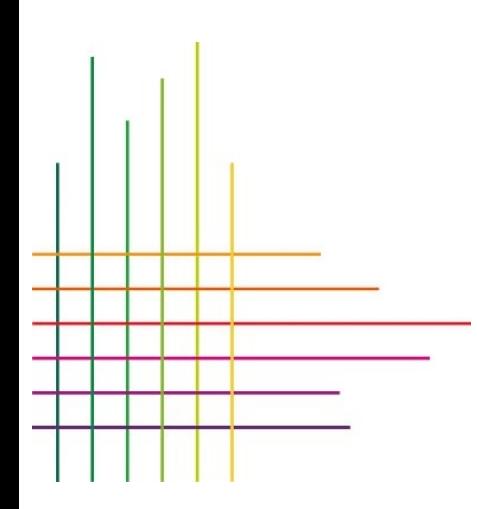

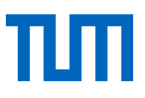

### TUM – Online:

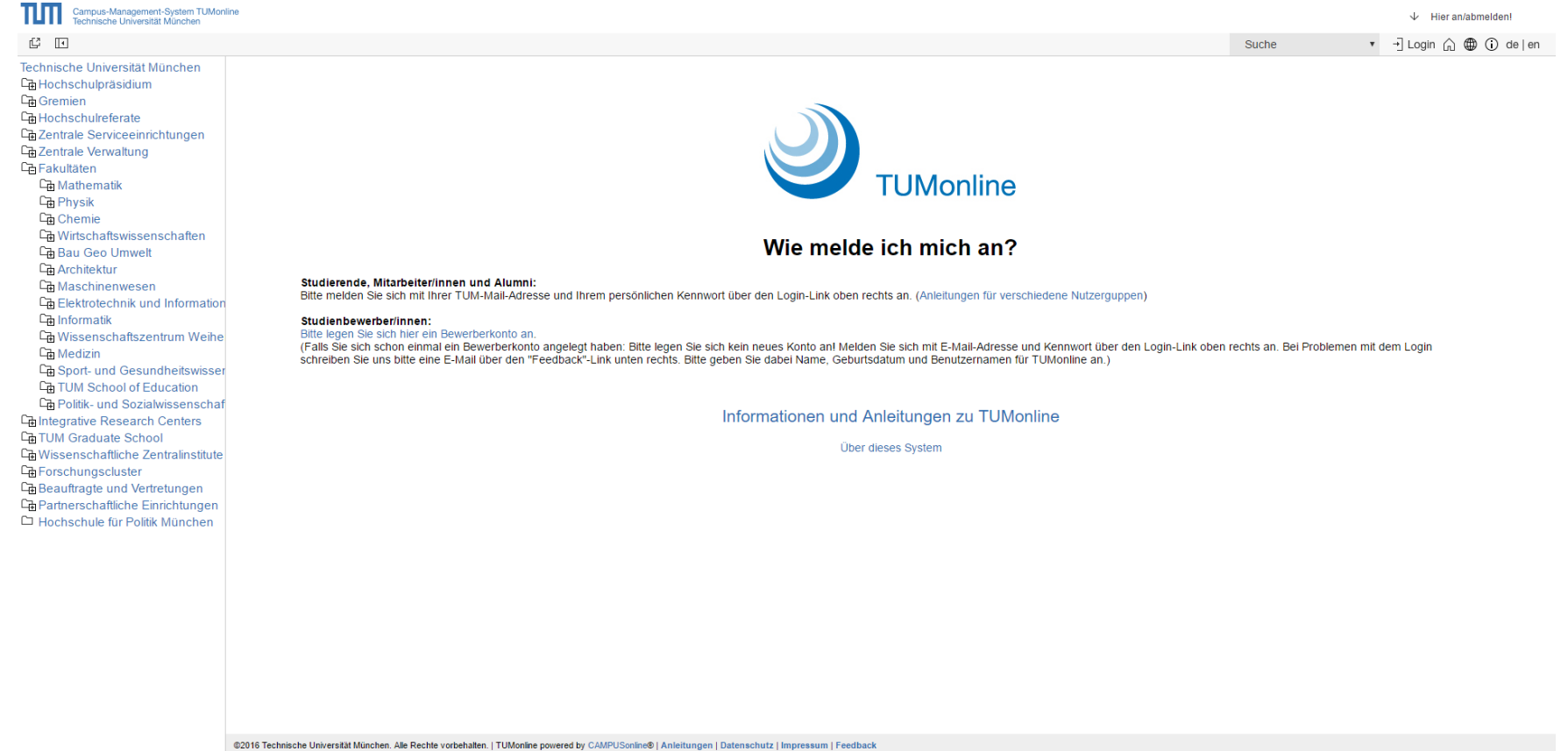

**Website**: <https://campus.tum.de/tumonline/webnav.ini>

**TUMonline-Anleitung für Studierende:** <https://wiki.tum.de/display/docs/Studierende>

## TUM - Online: Login

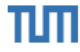

Campus-Management-System TUMonline<br>Technische Universität München

### ď.  $\sqrt{4}$

Technische Universität München 马 Hochschulpräsidium

- **C**<sub>n</sub> Gremien
- **C**h Hochschulreferate
- La Zentrale Serviceeinrichtungen
- 乌 Zentrale Verwaltung
- 中Fakultäten
	- **C**m Mathematik
	- **中Physik**
	- **Chemie**
	- L Wirtschaftswissenschaften
	- 乌 Bau Geo Umwelt
	- **C**a Architektur
	- [a] Maschinenwesen
	- 다 Elektrotechnik und Information
	- 다 Informatik
	- 马 Wissenschaftszentrum Weihen
	- **中**Medizin
	- 乌 Sport- und Gesundheitswissen
	- **C**<sub>th</sub> TUM School of Education
- Fig. TUM School of Governance (i.
- **La Integrative Research Centers**
- **Ch TUM Graduate School**
- La Wissenschaftliche Zentralinstitute
- La Forschungscluster
- La Beauftragte und Vertretungen
- La Partnerschaftliche Einrichtungen
- □ Hochschule für Politik München

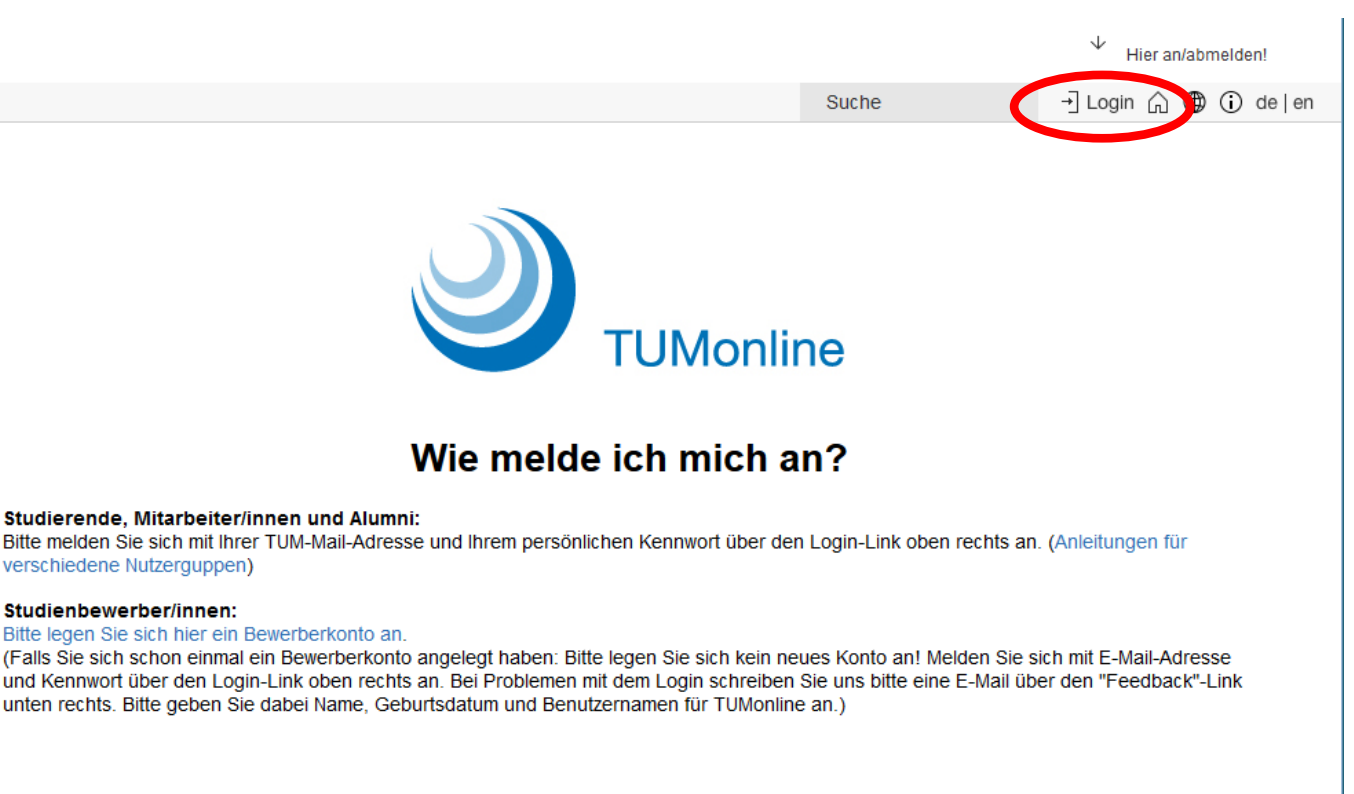

Informationen und Anleitungen zu TUMonline

Über dieses System

@2016 Technische Universität München. Alle Rechte vorbehalten. | TUMonline powered by CAMPUSonline@ | Anleitungen | Datenschutz | Impressum | Feedback

### TUM - Online: Benutzer-Menü

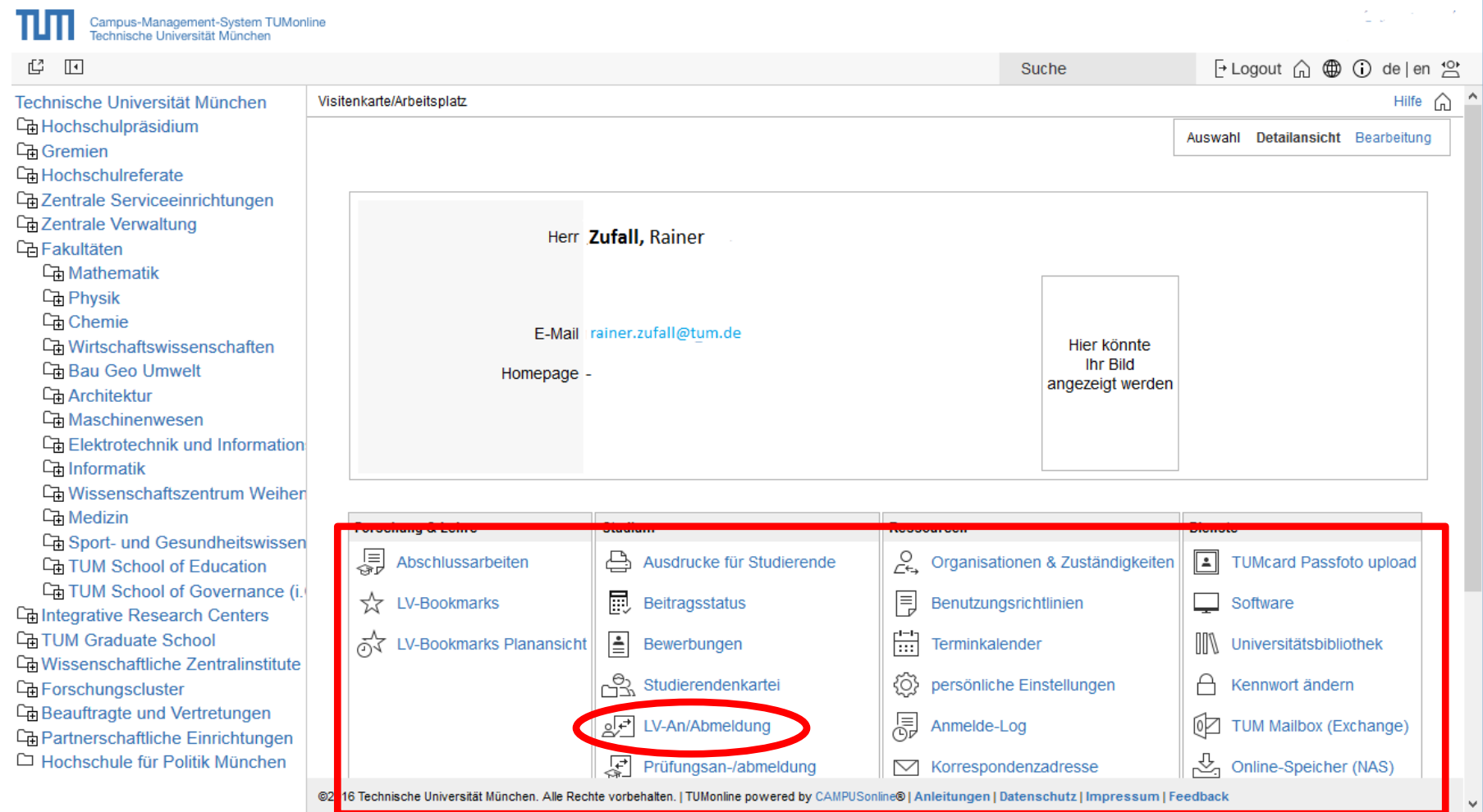

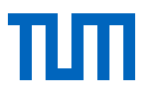

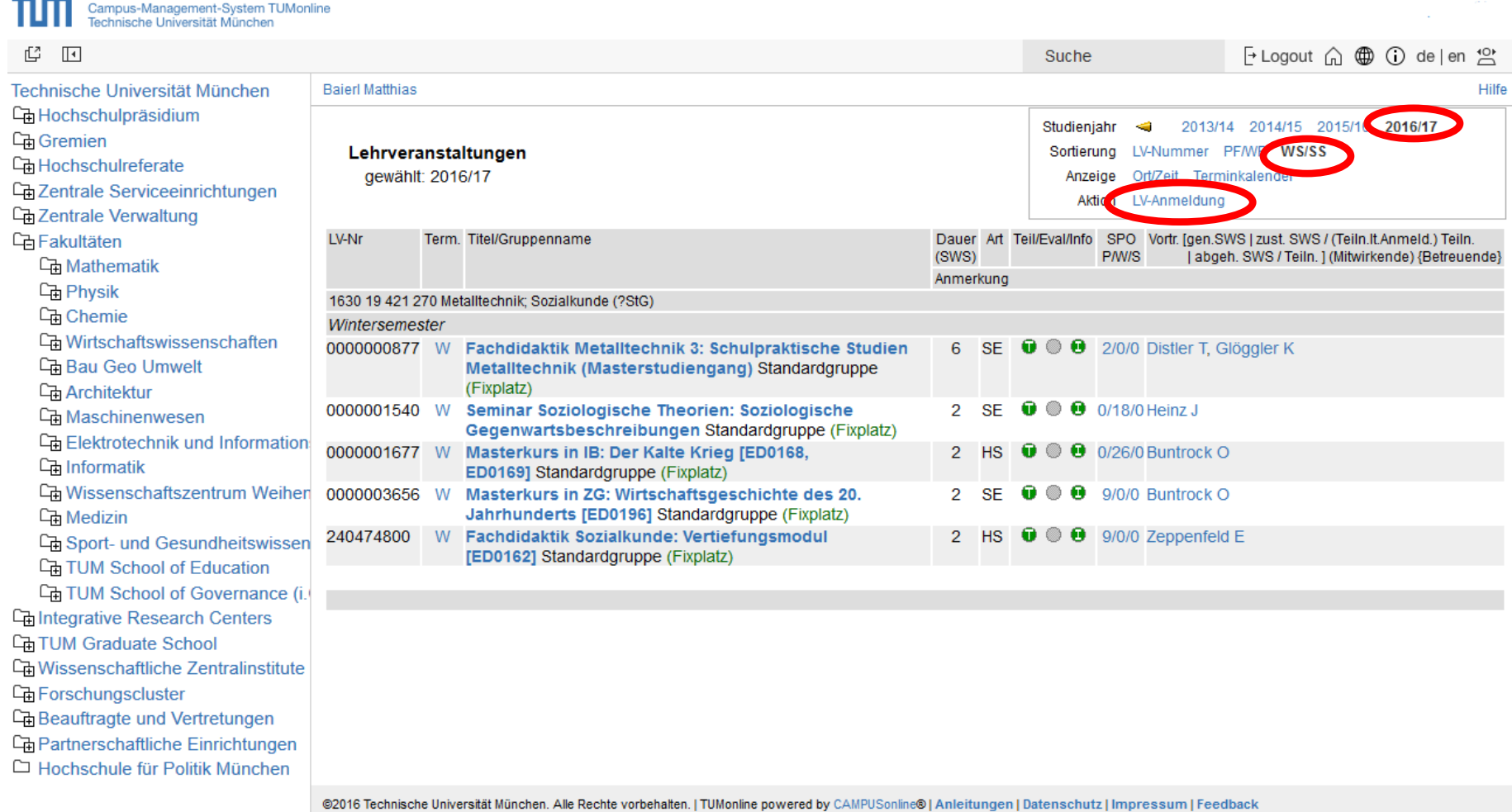

### Technische Universität München

### LV-Anmeldung - Suche nach Lehrveranstaltungen

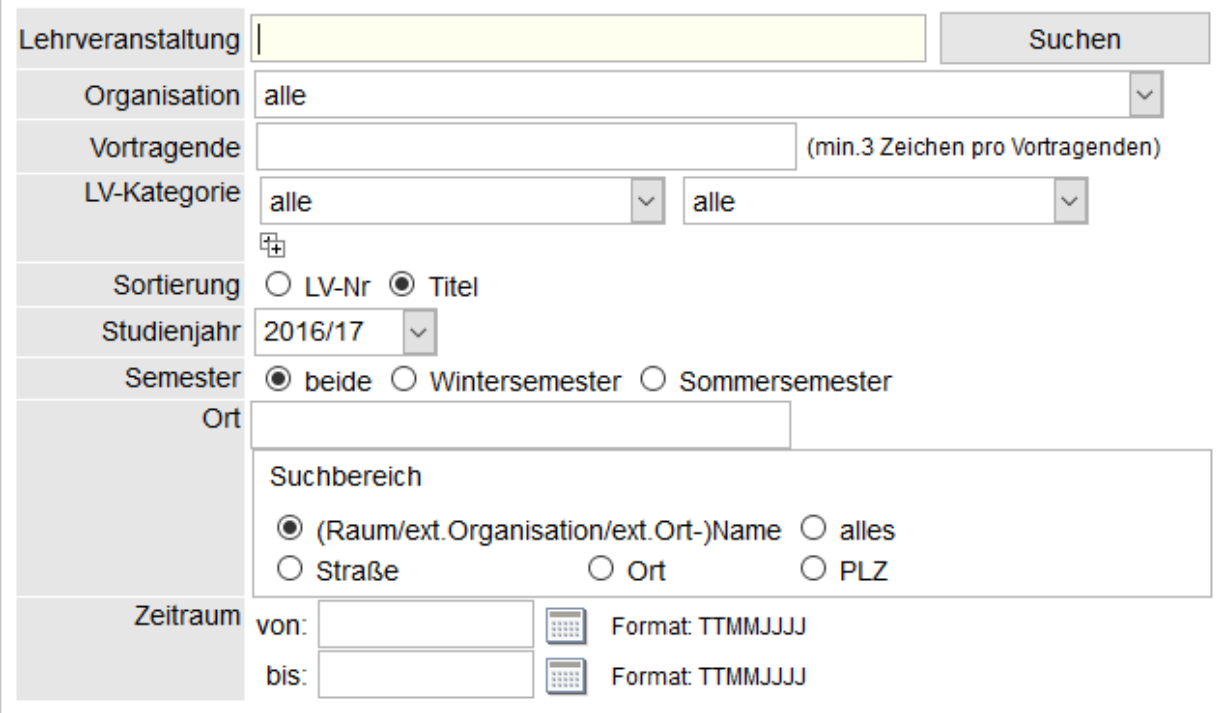

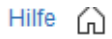

**① △** https://campus.tum.de/tumonline/sa2.lvsearch

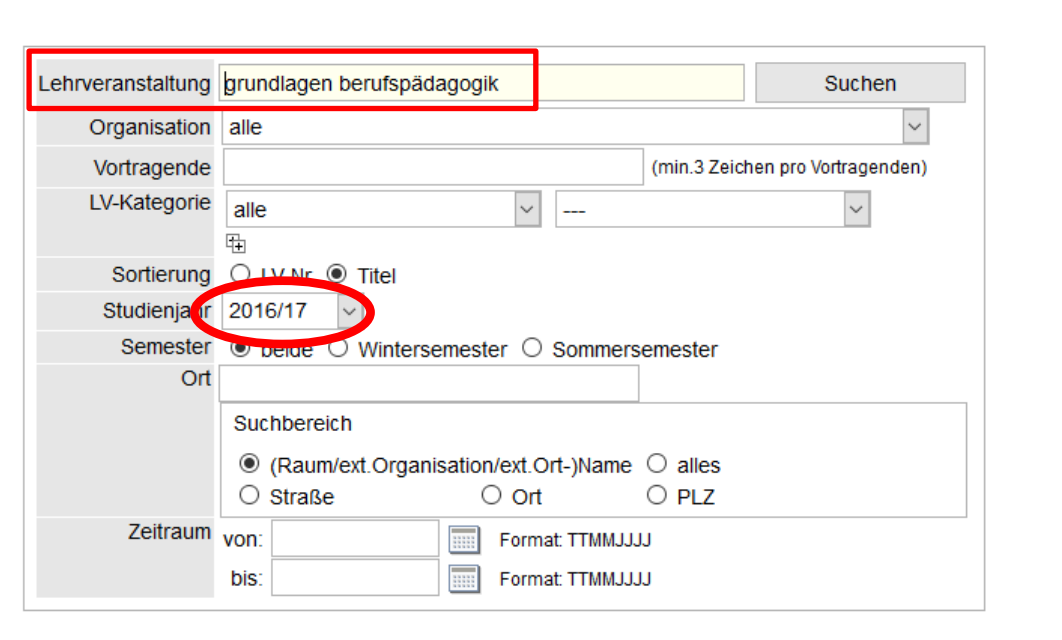

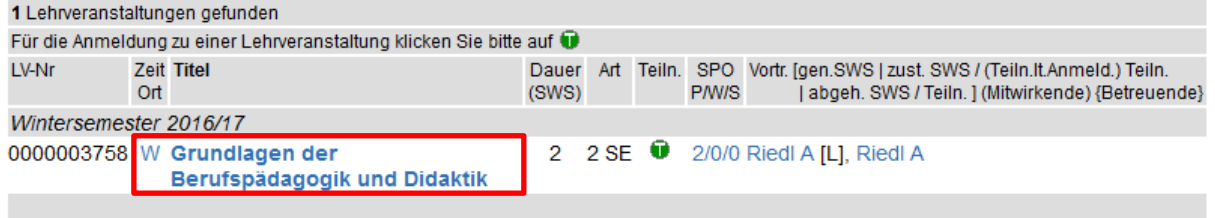

@2016 Technische Universität München. Alle Rechte vorbehalten. | TUMonline powered by CAMPUSonline@ | Anleitungen | Datenschutz | Impressum | Feedback

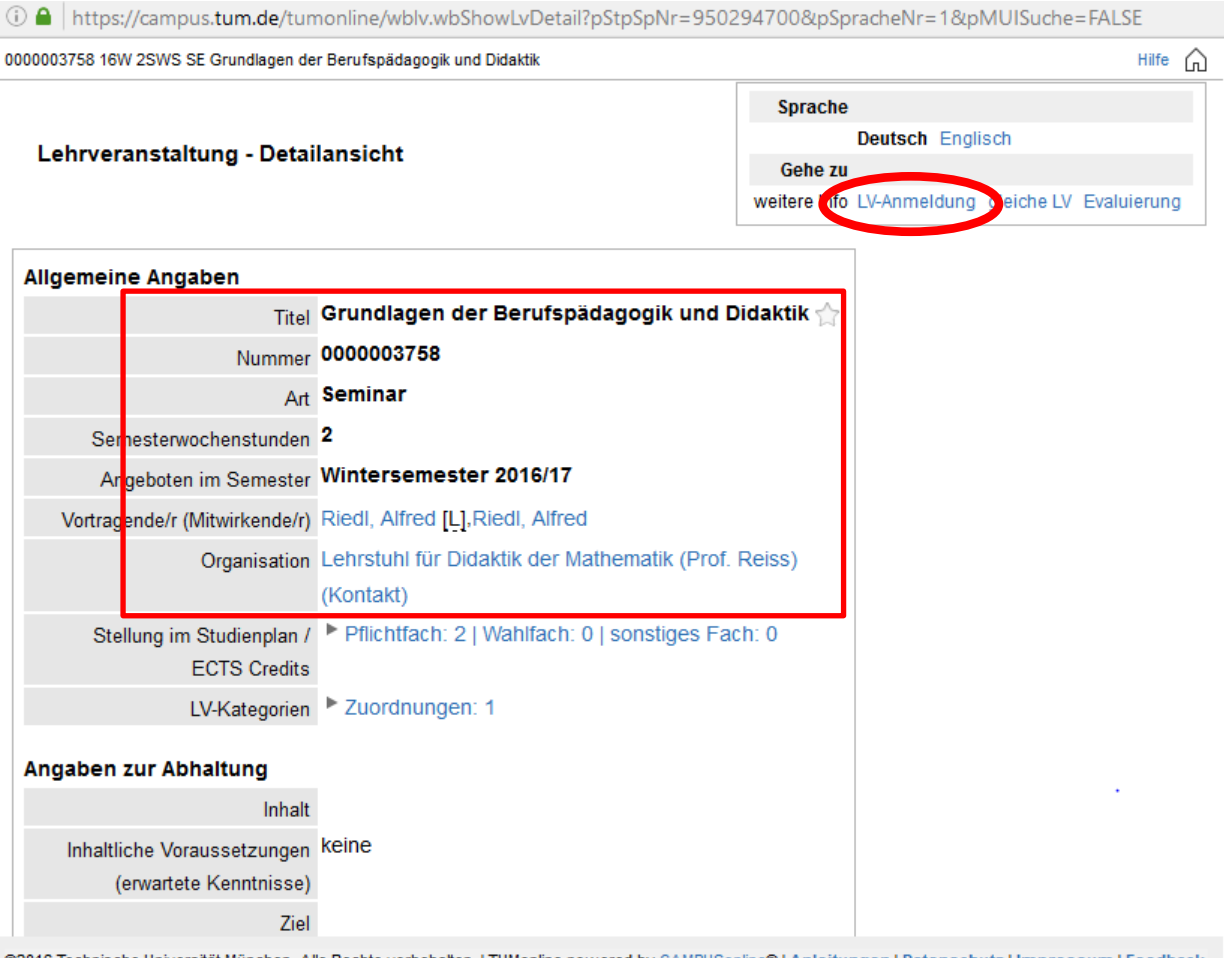

©2016 Technische Universität München. Alle Rechte vorbehalten. | TUMonline powered by CAMPUSonline® | Anleitungen | Datenschutz | Impressum | Feedback

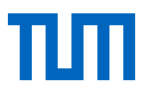

Hilfe ĥ

Anzeige Terminliste

### TUM - Online: LV-Anmeldung Möglichkeit 1

① △ https://campus.tum.de/tumonline/sa2.auswahl?cst\_person\_nr=1786917&clvnr=950294700&cStStudNr=

0000003758 16W 2SWS SE Grundlagen der Berufspädagogik und Didaktik

### LV-Anmeldung - Gruppenauswahl zur LV

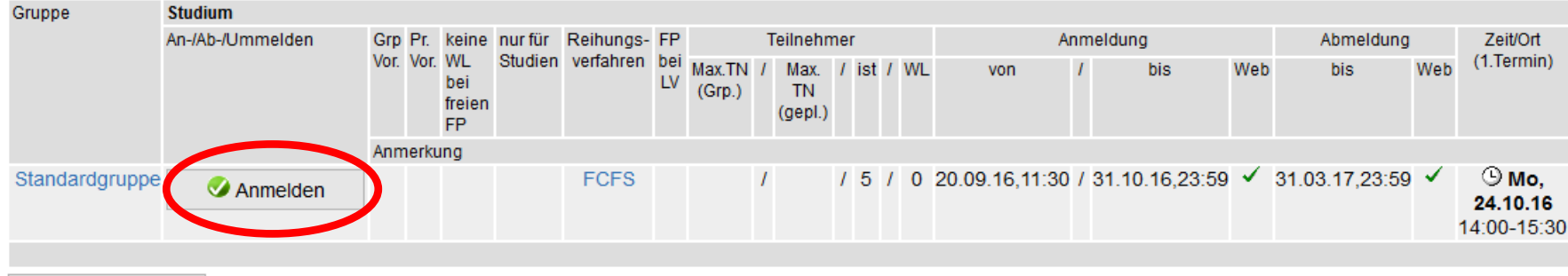

Abbrechen

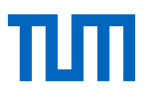

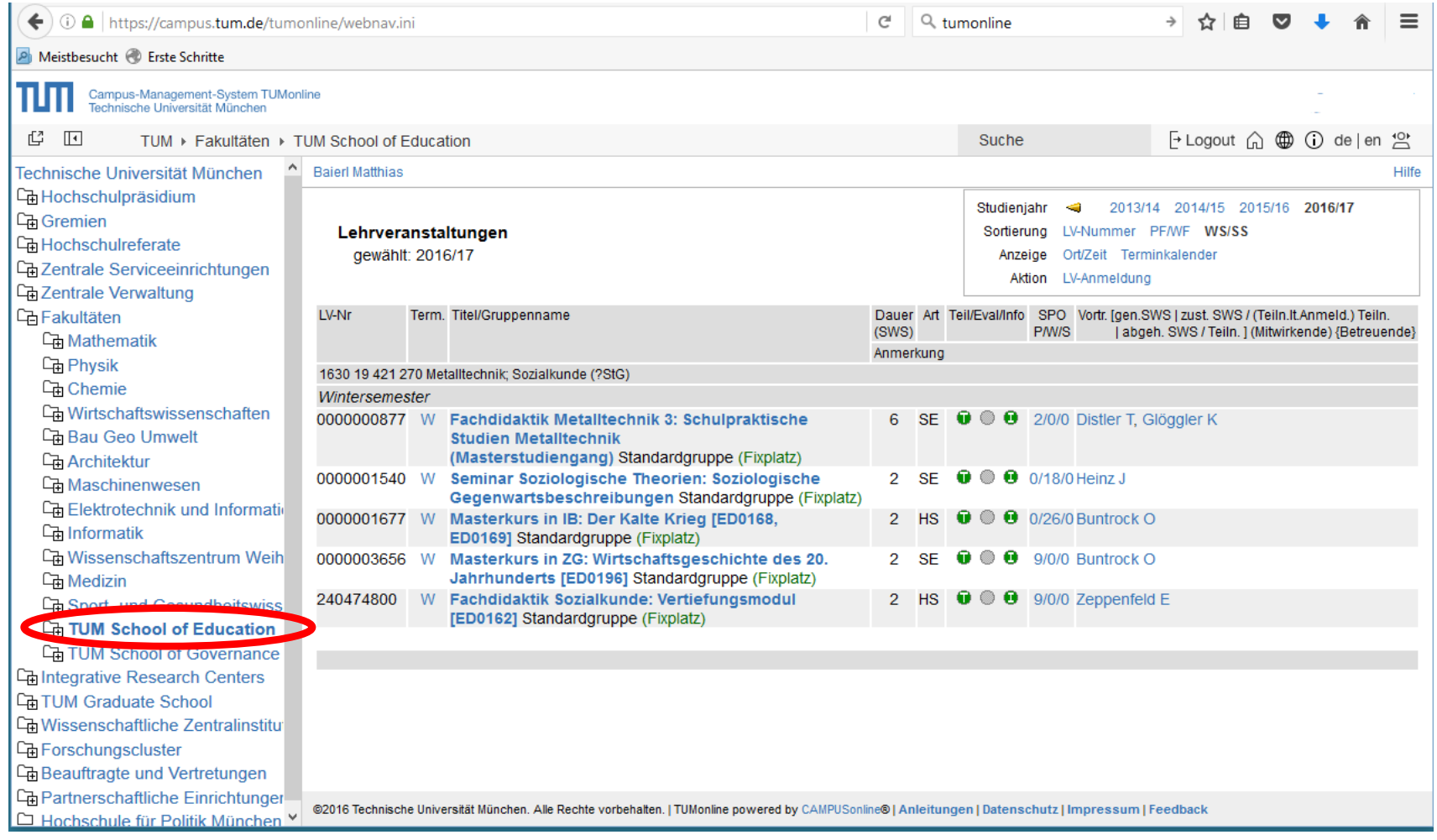

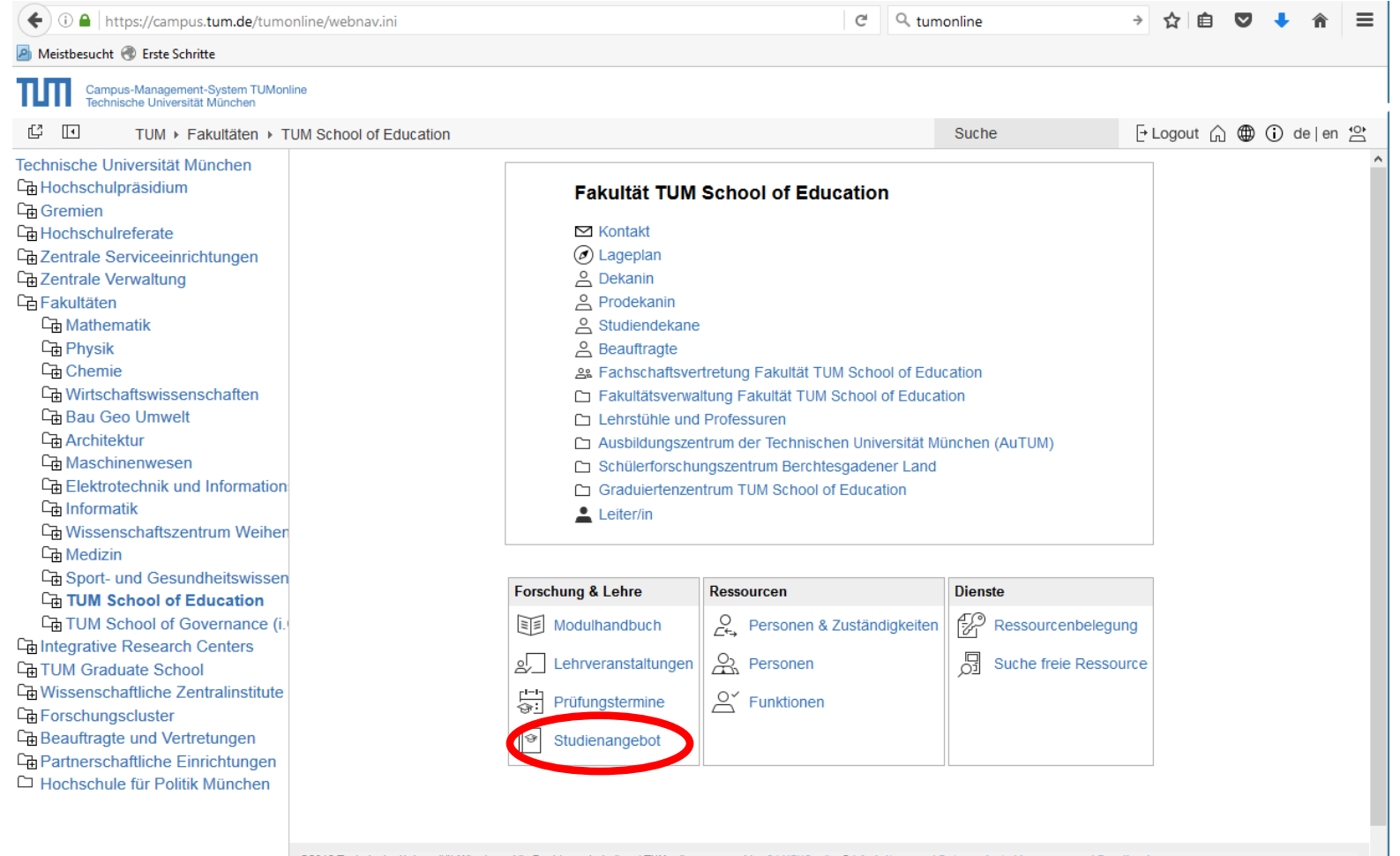

 $\vee$ 

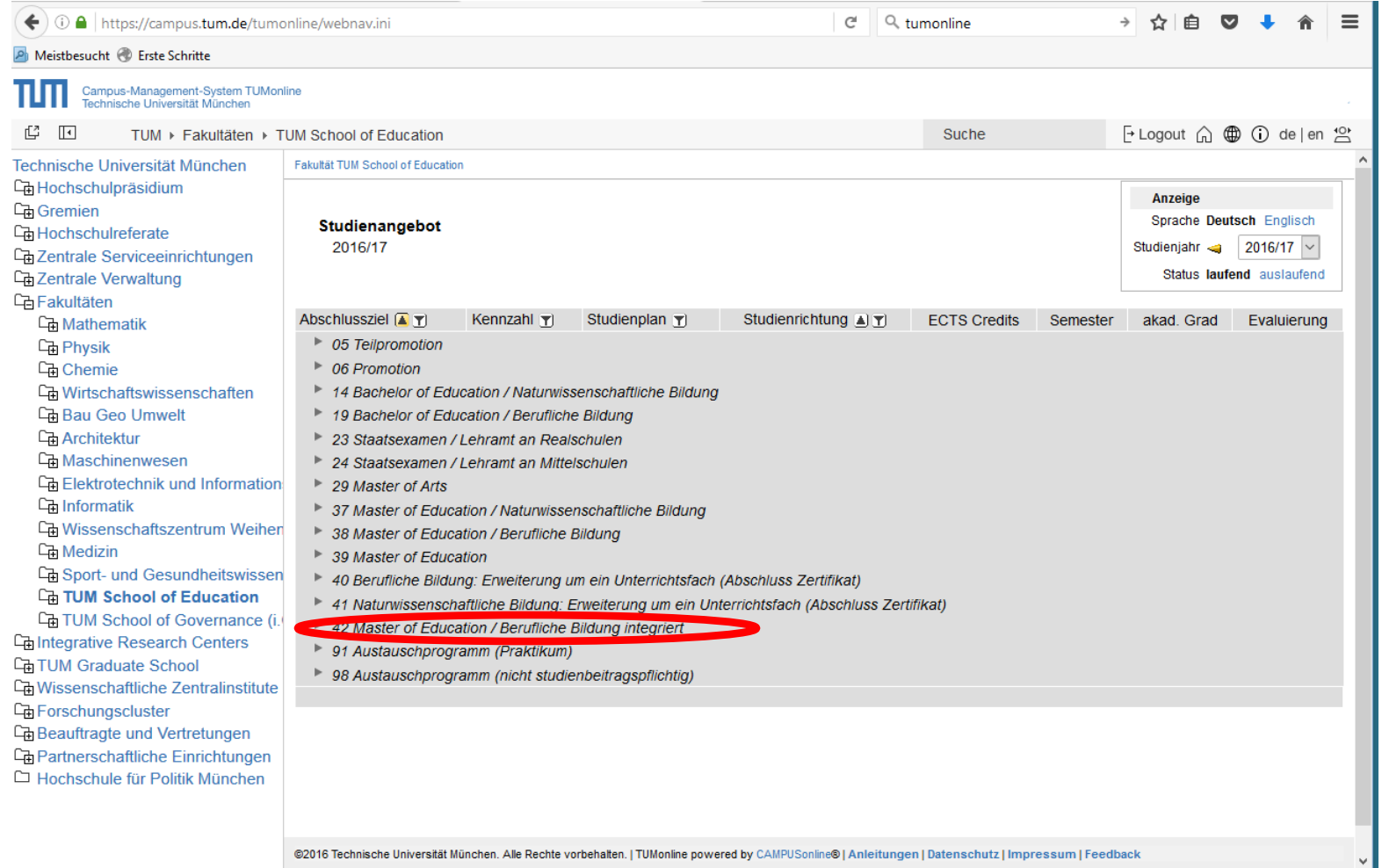

@2016 Technische Universität München. Alle Rechte vorbehalten. | TUMonline powered by CAMPUSonline® | Anleitungen | Datenschutz | Impressum | Feedback

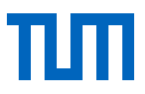

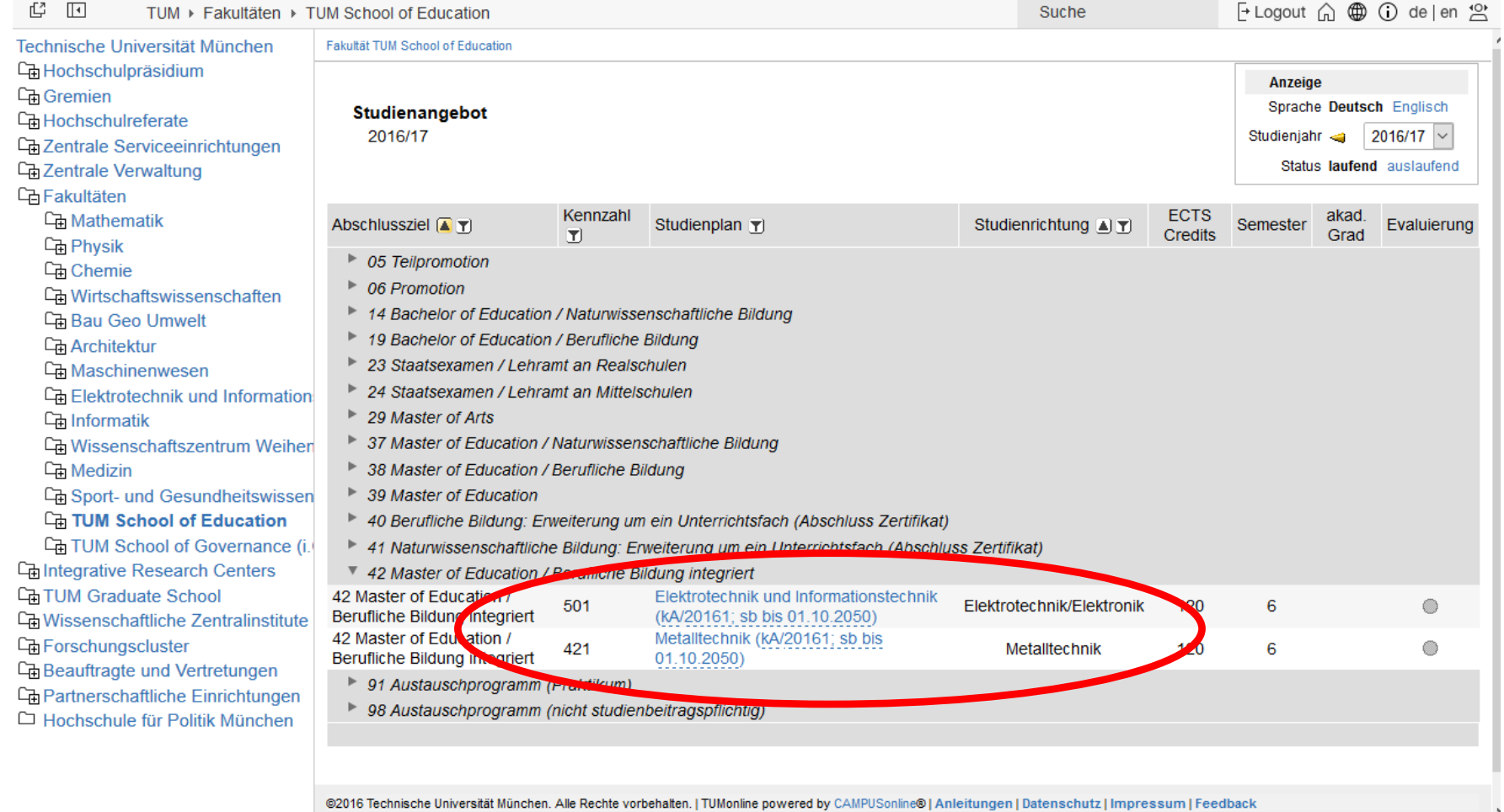

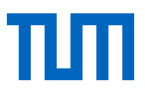

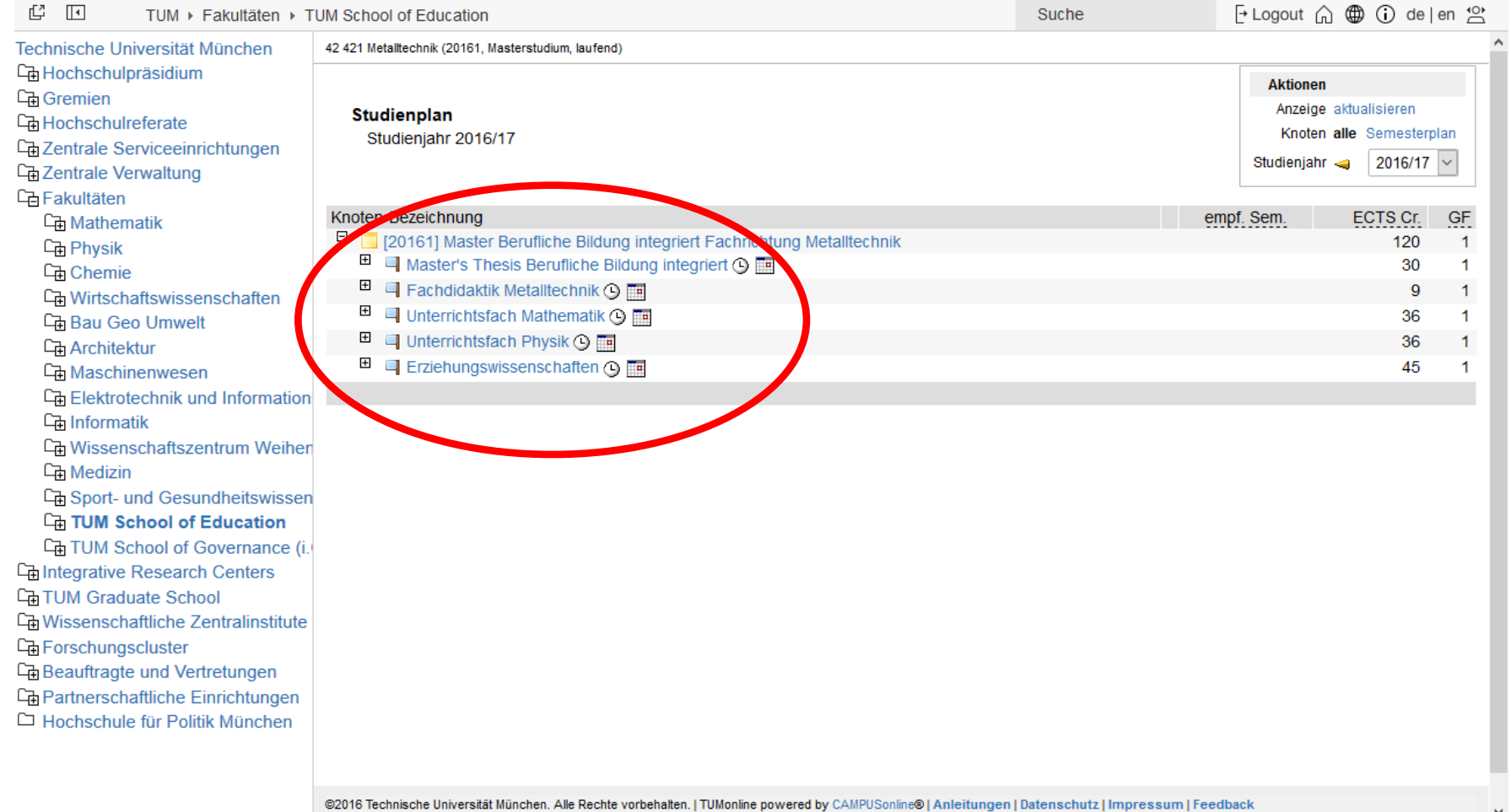

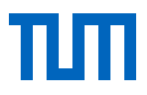

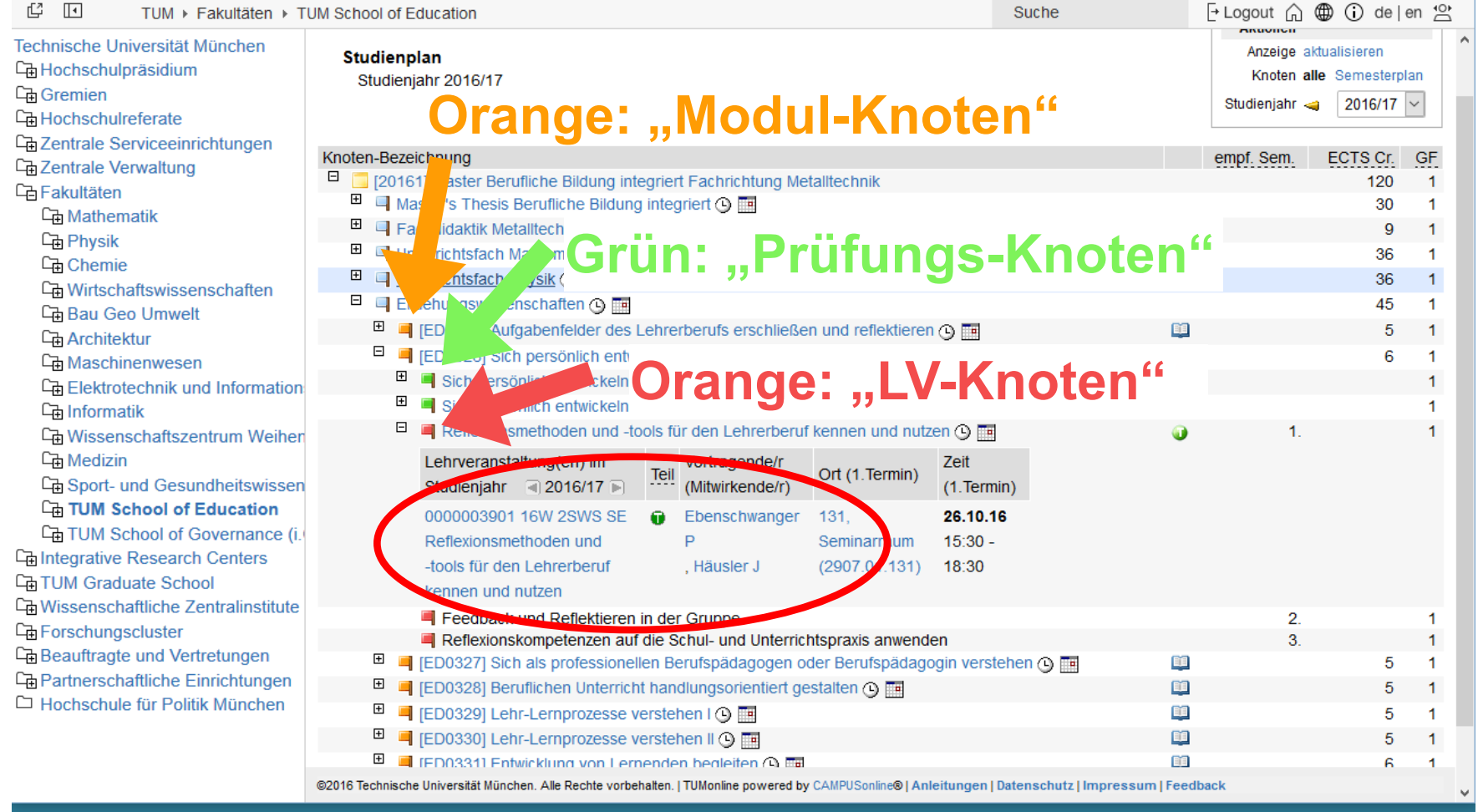

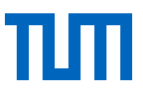

### TUM - Online: Ausdruck wichtiger Dokumente

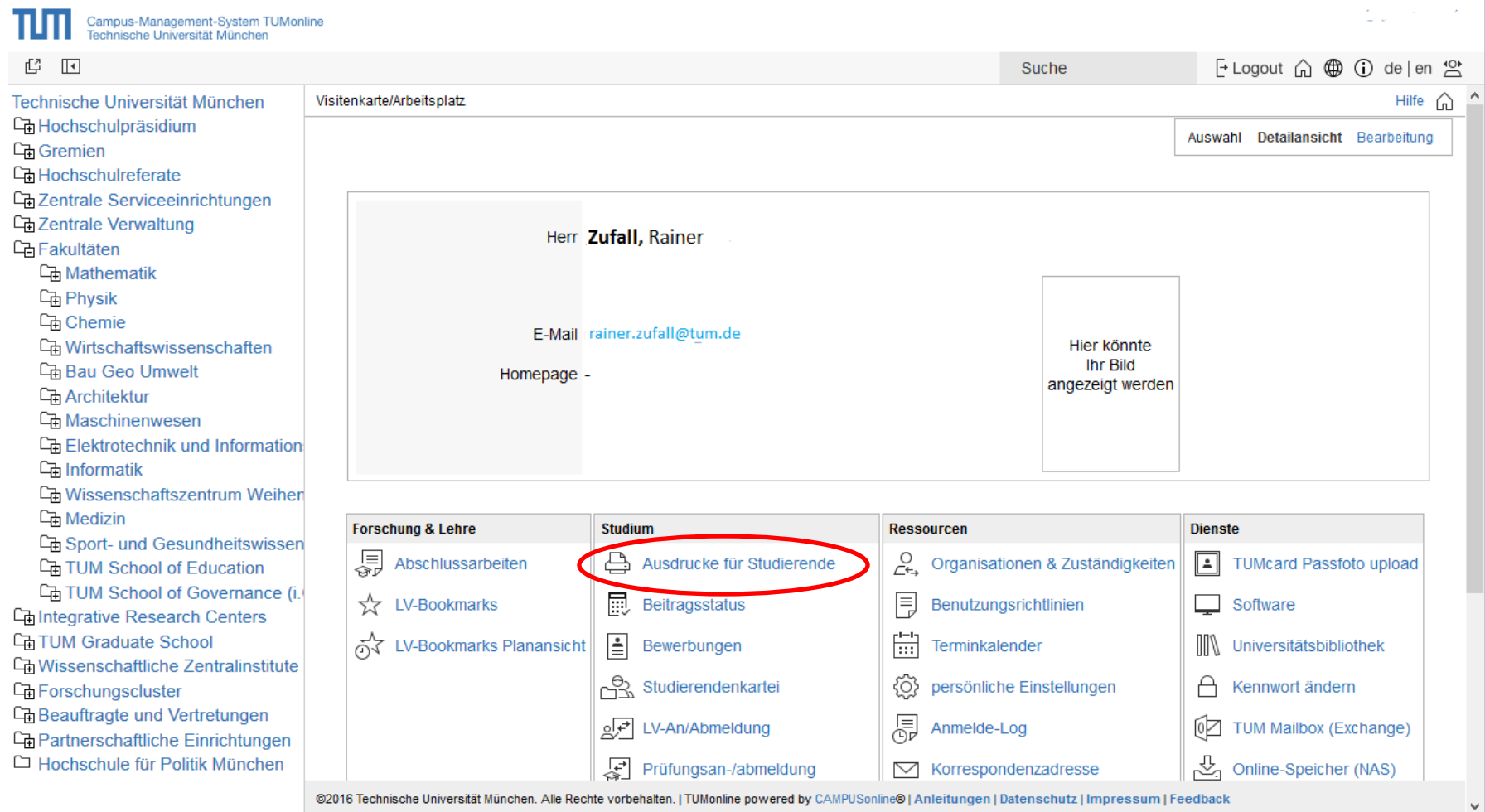

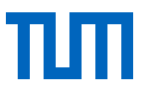

### TUM – Online: **Ausdruck wichtiger Dokumente**

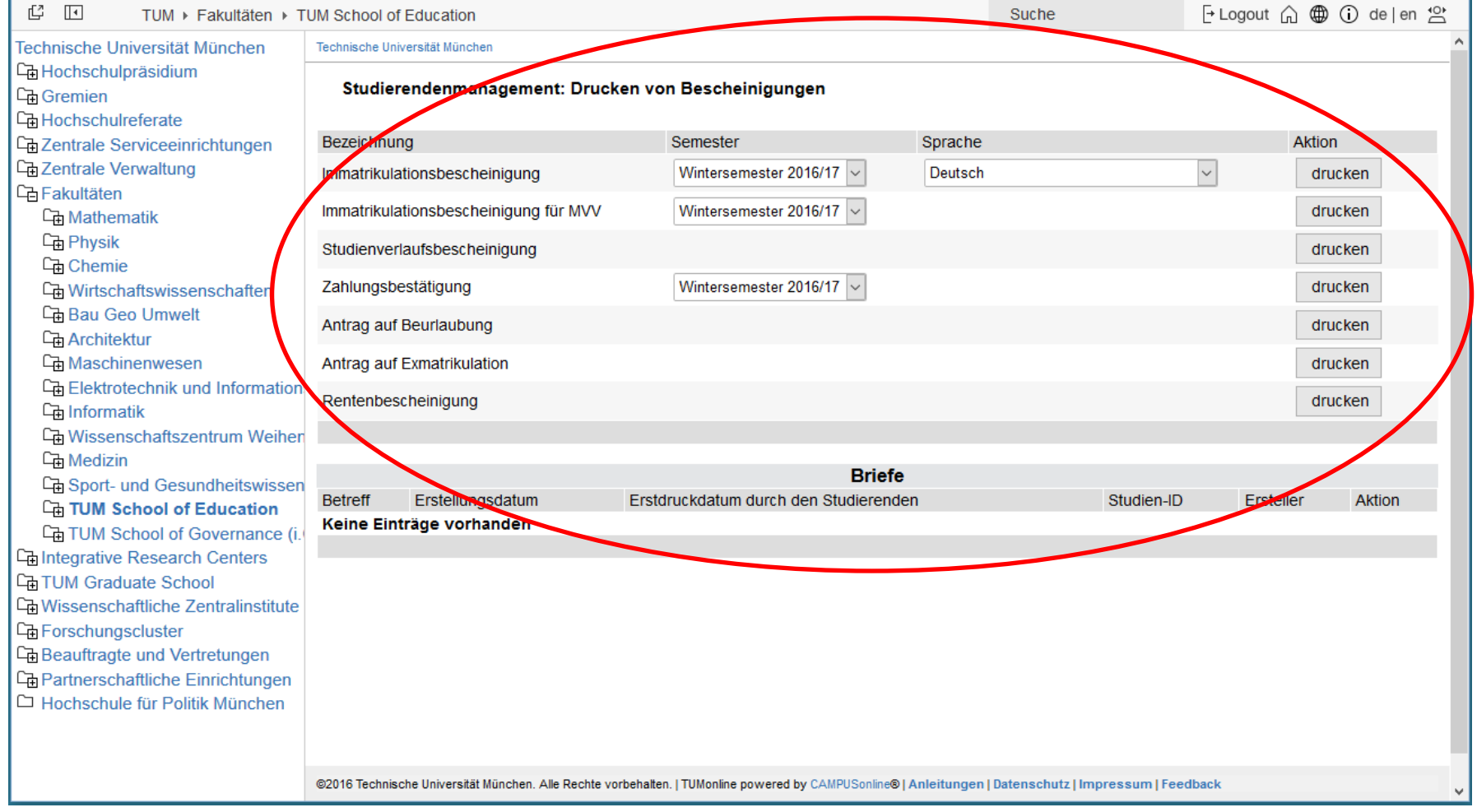

### Moodle

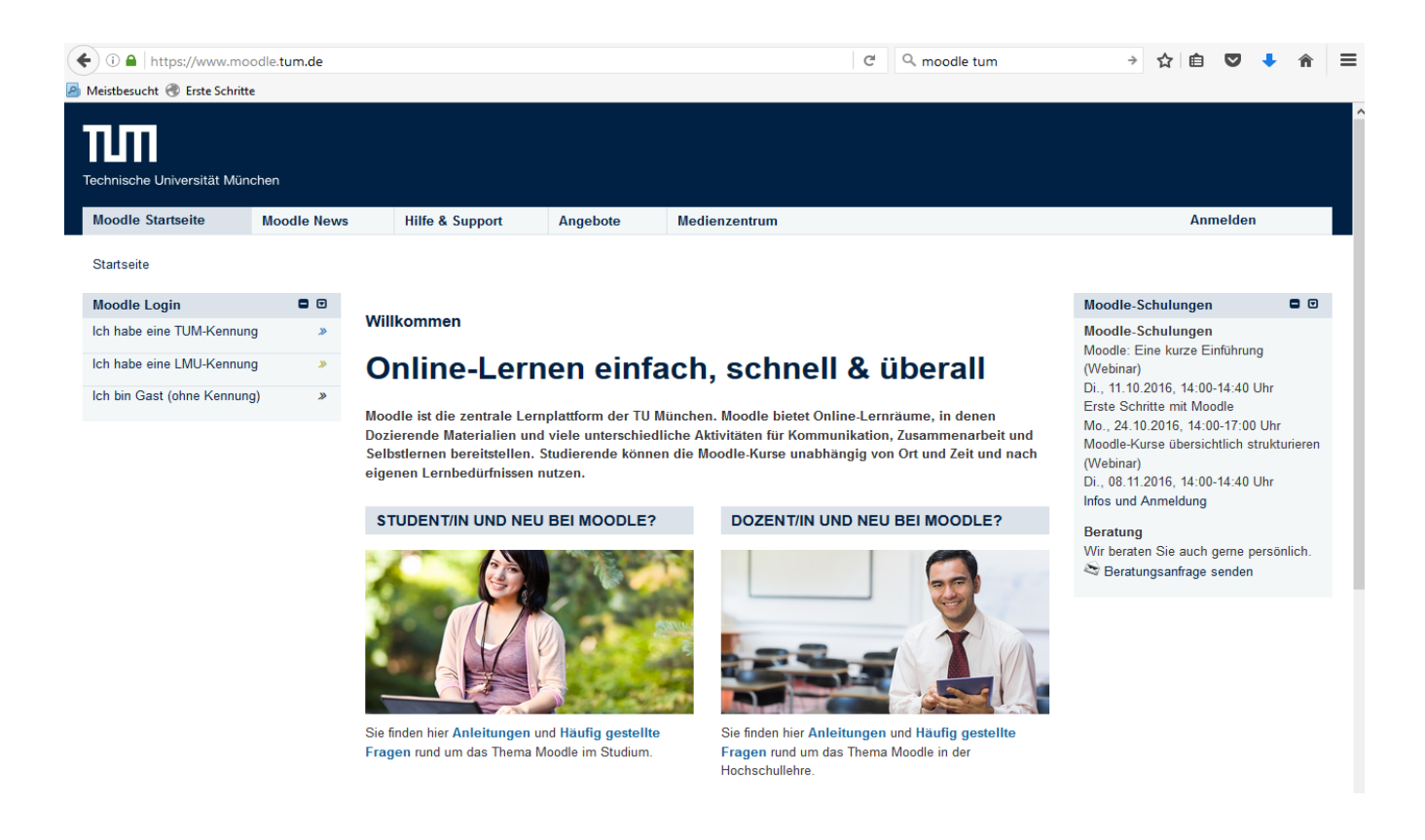

### **Website:** <https://www.moodle.tum.de/>

# Moodle: Login

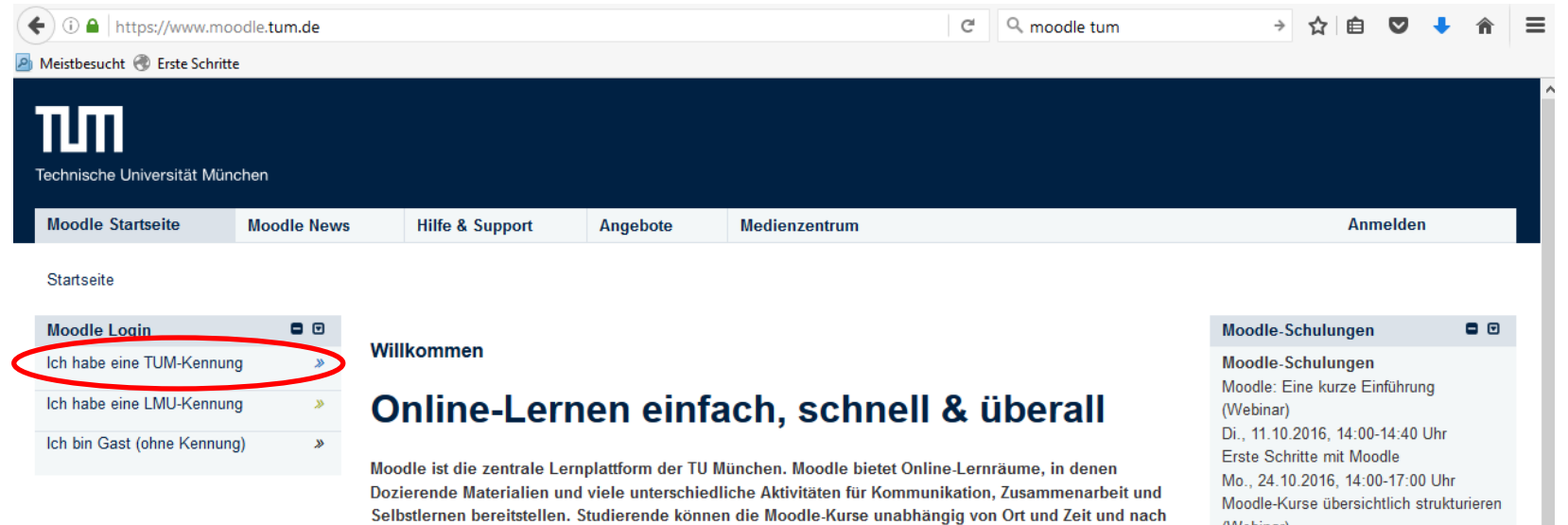

### STUDENT/IN UND NEU BEI MOODLE?

eigenen Lernbedürfnissen nutzen.

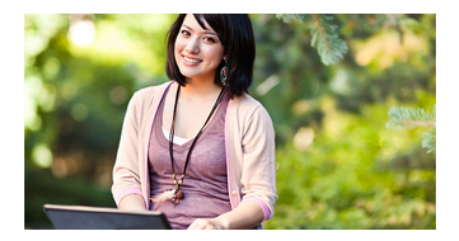

Sie finden hier Anleitungen und Häufig gestellte Fragen rund um das Thema Moodle im Studium.

### DOZENT/IN UND NEU BEI MOODLE?

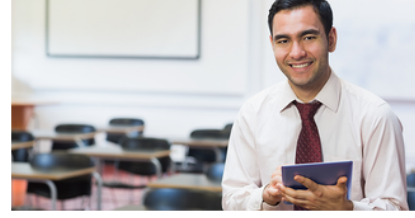

Sie finden hier Anleitungen und Häufig gestellte Fragen rund um das Thema Moodle in der Hochschullehre.

(Webinar) Di., 08.11.2016, 14:00-14:40 Uhr Infos und Anmeldung

Beratung Wir beraten Sie auch gerne persönlich. Beratungsanfrage senden

# Moodle: Login

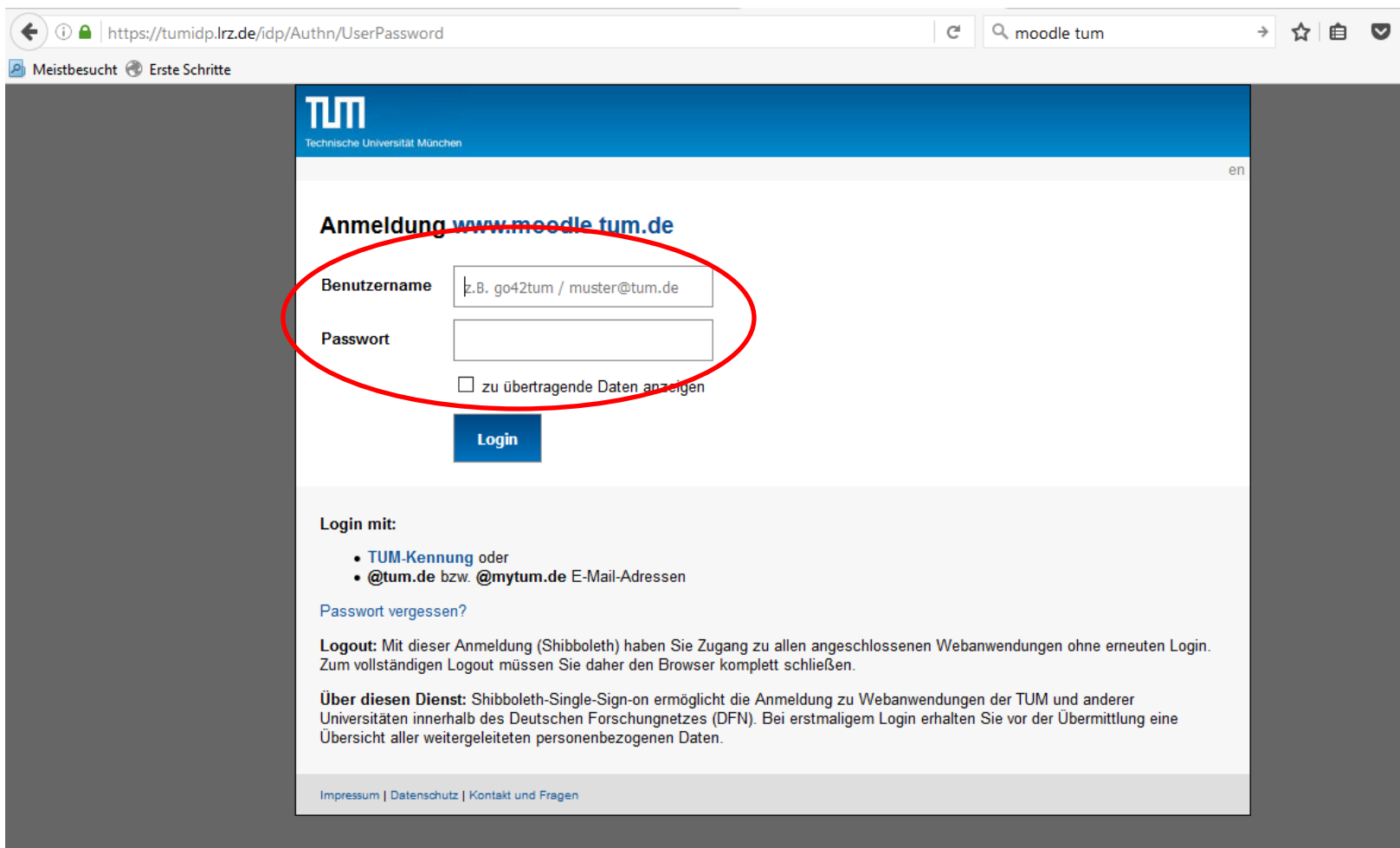

## Moodle: **Kursübersicht**

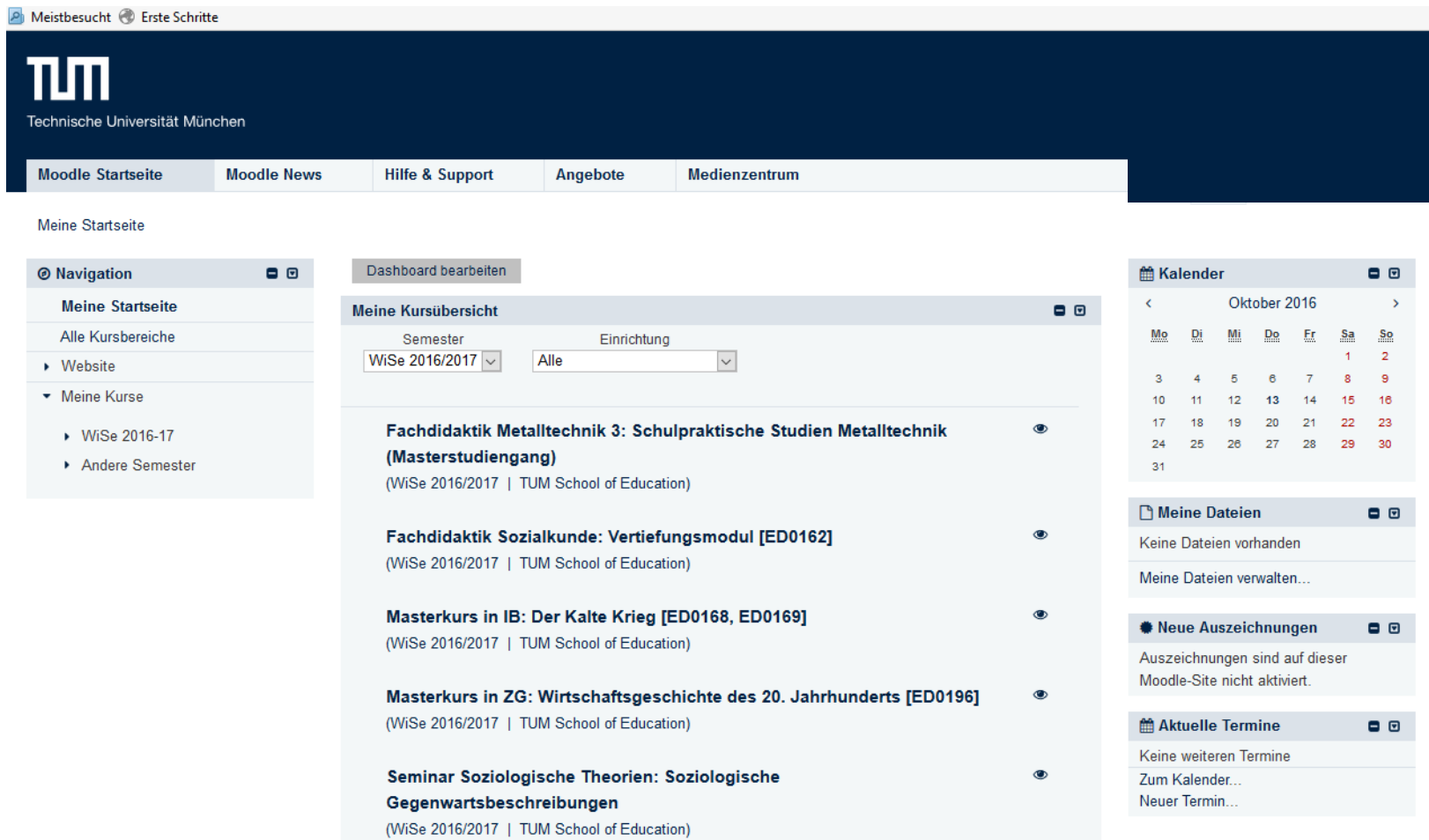

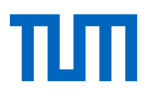

### Vorstellung Fachschaft LehrerTUM

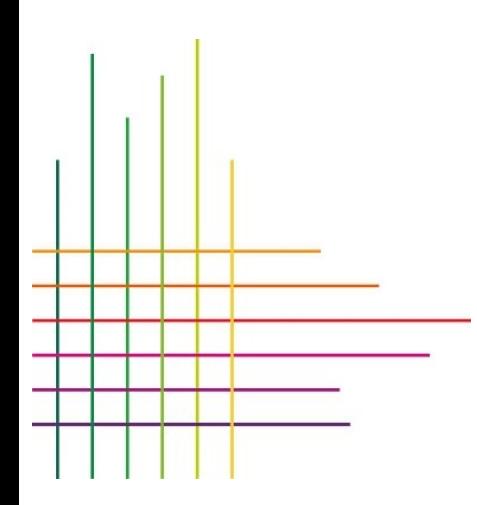

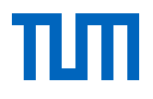

## Hausführung

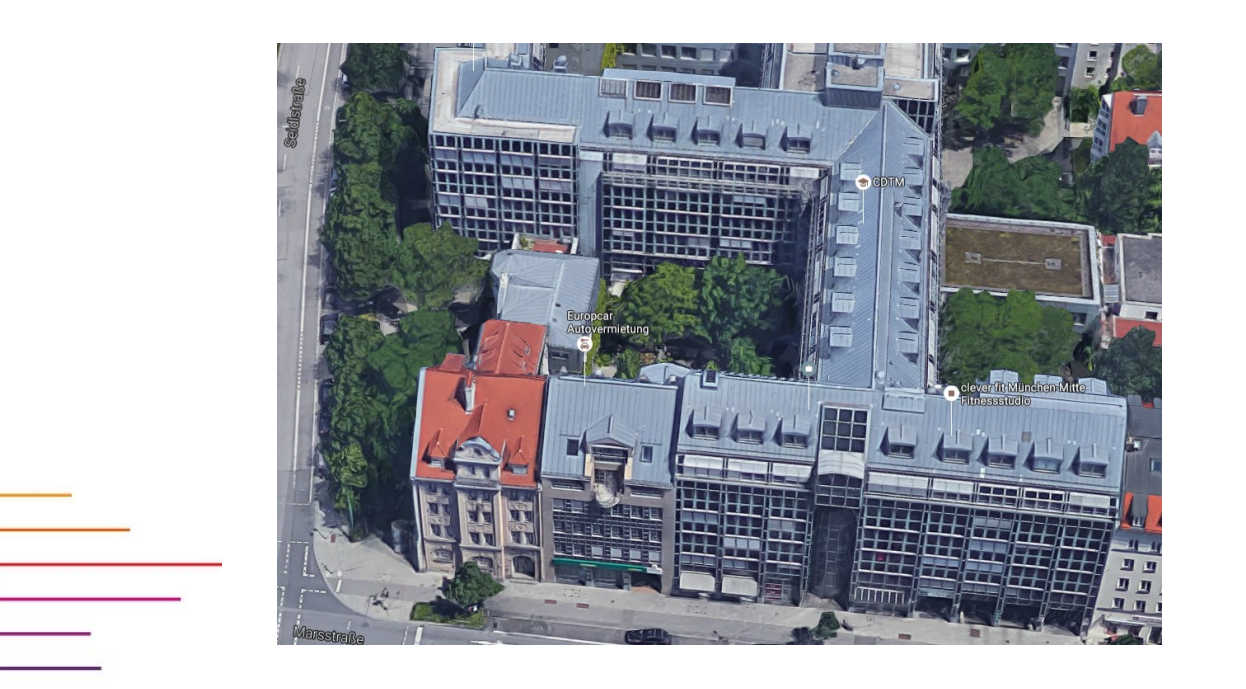

۰

### Begrüßung Staatliches Sudienseminar OStDin Elfriede Moser

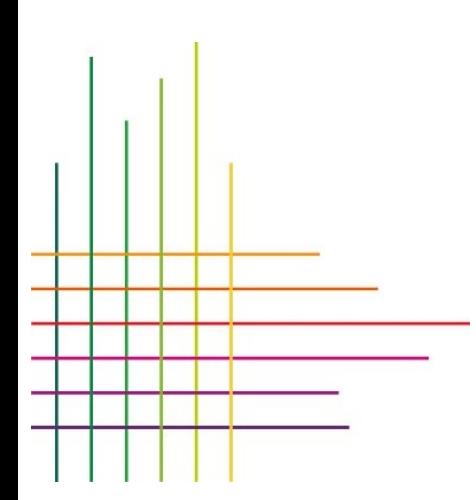

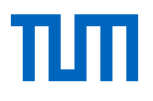

### Meet & Greet Ansprechpersonen & Lehrende Master Berufliche Bildung Integriert

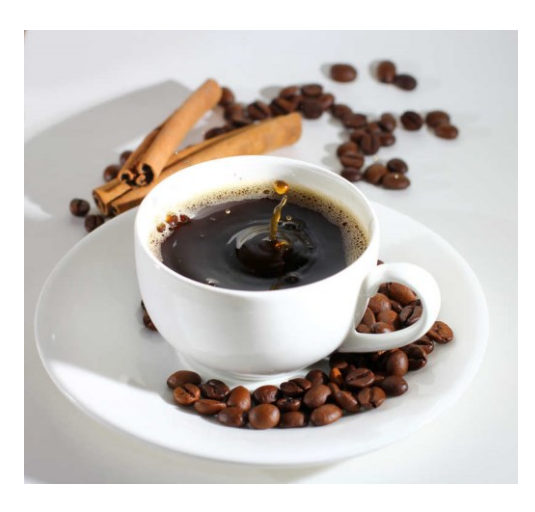

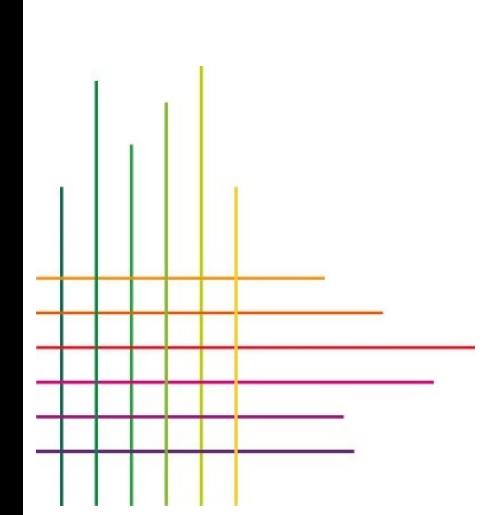